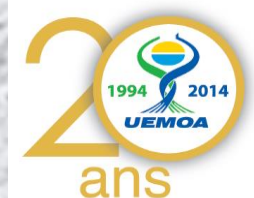

# Base de Données Suivi Pêche Continentale (UEMOA)

## **Mohamed SOUMAH Consultant, Oceanic Développement**

Por

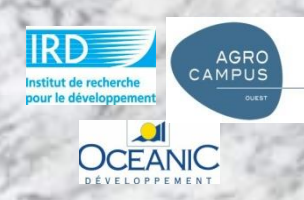

ional UEMOA - Consortium - GT3 Formation Base de Données Suivi PC 16-19 Février 2015 à Dakar Séné

## **Plan**

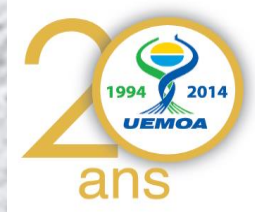

2

### **Base de donnée Suivi Pêche Continentale**

- **a. Présentation du model conceptuel;**
- **b. Présentation du model physique;**
- **c. Interface de saisie;**
- **d. Interface d'extraction et traitement ;**
- **e. Editions des résultats**

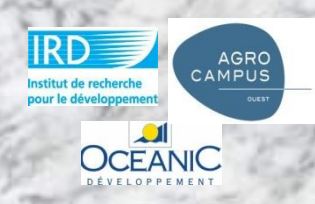

## **Présentation du model Conceptuel**

**OCEANIC** 

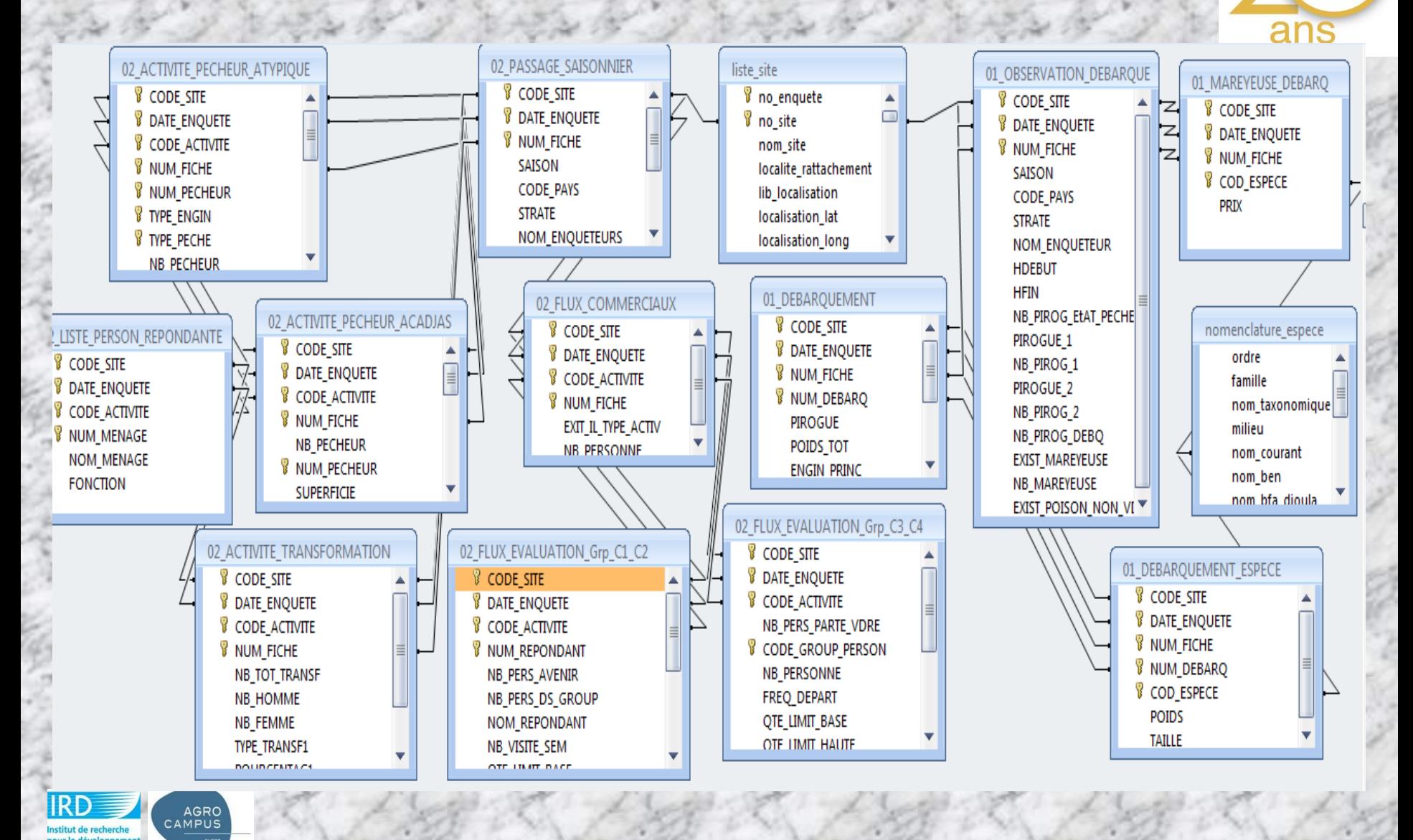

*Programme Régional UEMOA – Consortium – GT3 Formation Base de Données Suivi PC 16-19 Février 2015 à Dakar Sénégal* 

3

1994 2014 **UEMOA** 

## **Présentation du model physique**

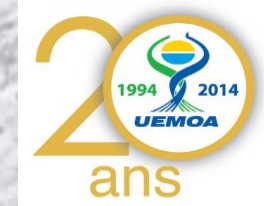

### **A. Les tables de références :**

Composées d'éléments prédéfinis utilisés dans l'interface de saisie ou de traitement sous forme de liste déroulante afin de faciliter d'une part, la saisie de données et d'autre part, limiter les erreurs de saisie. Ce sont

#### **Table: Liste\_Site\_Suivi**

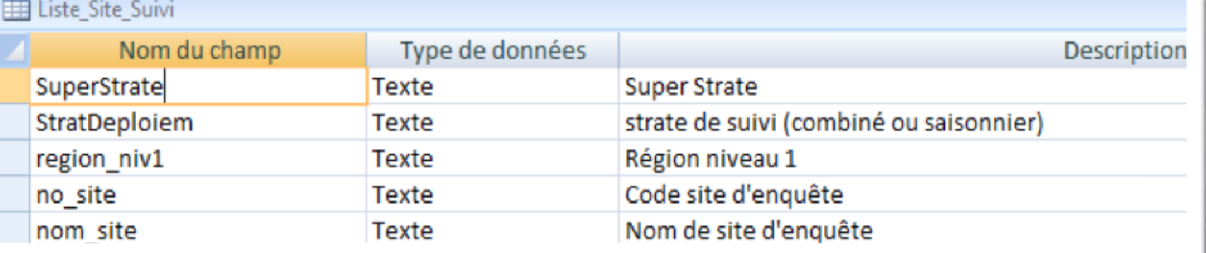

### **Table Liste\_Reference\_Type\_Activite**

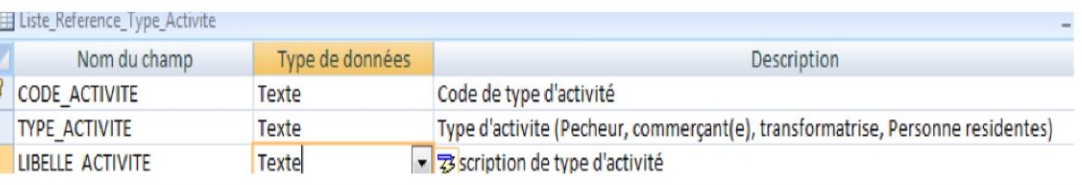

#### **Table Liste\_Reference\_Groupe\_Personne**

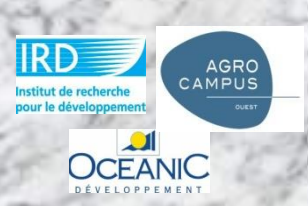

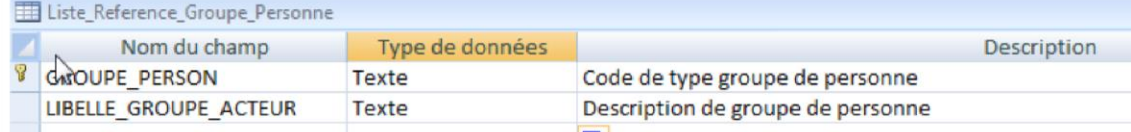

## **Présentation du model physique**

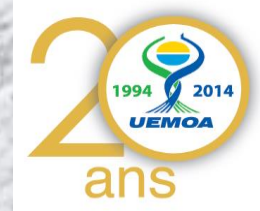

### **B. Les tables de paramétrage (suivi et extrapolation)**

Elles stockent les informations sur les paramètres des facteurs d'extrapolation des captures et efforts de pêche par super strate et pays. Aussi, les paramètres de saison par pays sont définis à ce niveau.

### **1. Table de Coefficients d'extrapolation**

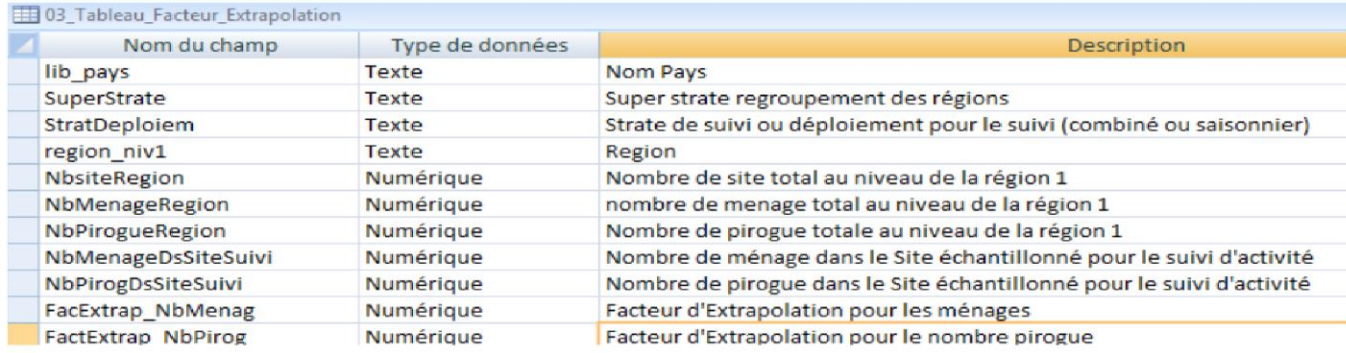

### **2. Table paramètre saison**

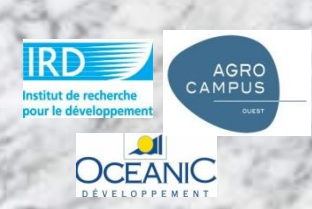

#### 03 PARAMETRE SAISON Nom du champ Type de données **PAYS Texte** Pays SuperStrate Texte Super strate regroupement des régions **SAISON** Texte Nom de la saison lany Oui/Non Fevr Oui/Non Oui/Non Mars Oui/Non Avril Mai Oui/Non Oui/Non Juin **Tuil** Oui/Non Oui/Non Aout Oui/Non Sep Octo Oui/Non Oui/Non Nov **Dec** Oui/Non 5

### **Présentation du model physique C. Observation journalière du débarquement de la Pêche Continentale:**

Les informations collectées sur les fiches d'enquête de débarquement sur les sites de pêche artisanale continentale sont stockées dans les tables suivantes

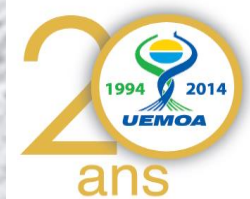

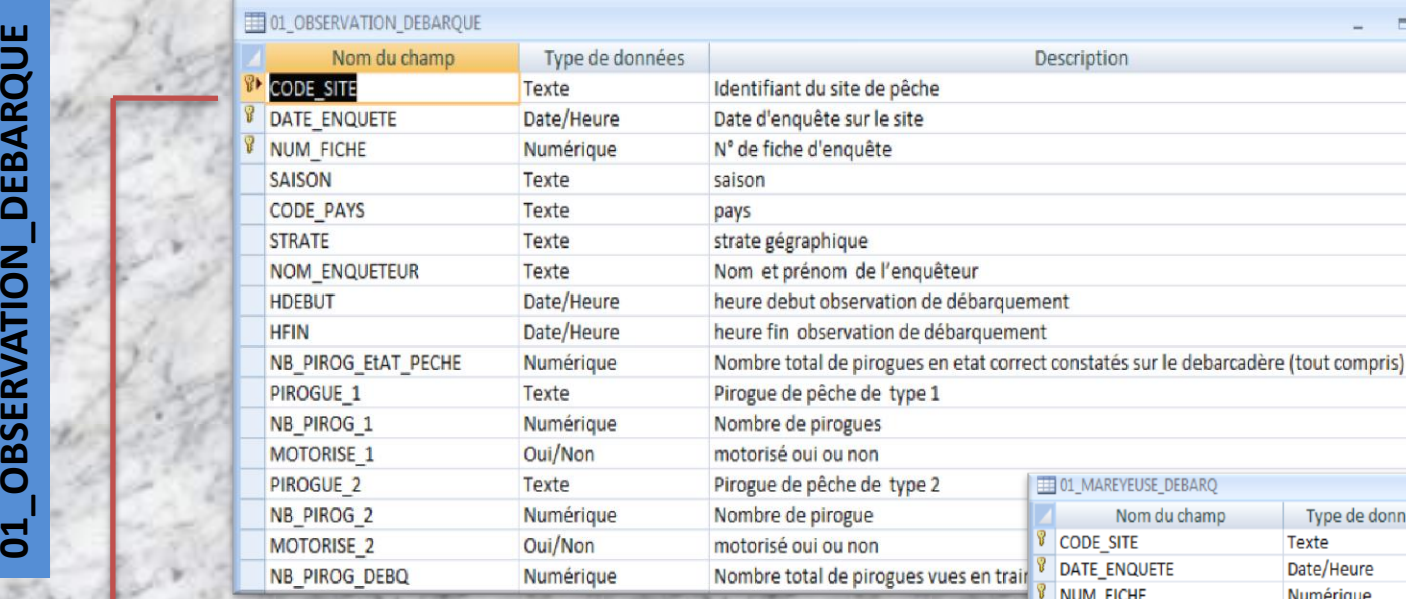

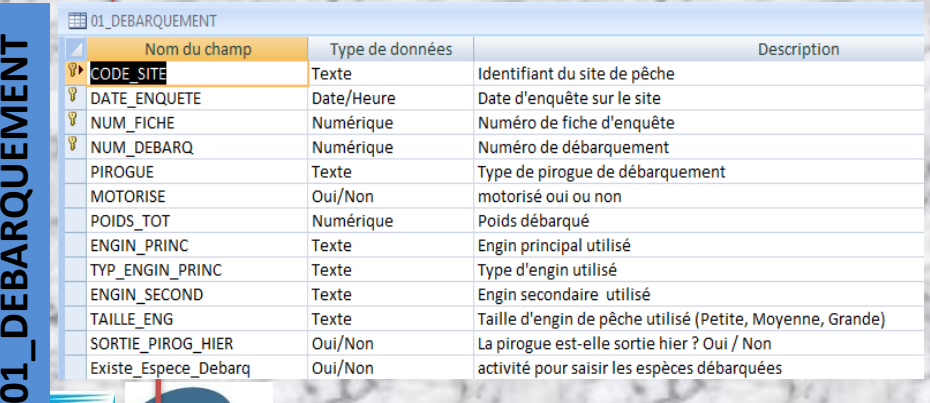

**OBSERVATION DEBARQUE** 

 $\overline{01}$ 

DEBARQUEMENT

 $\overline{\mathbf{d}}$ 

CAMPUS

**OCEANIC** 

#### **01\_DEBARQUEMENT\_ESPECE**

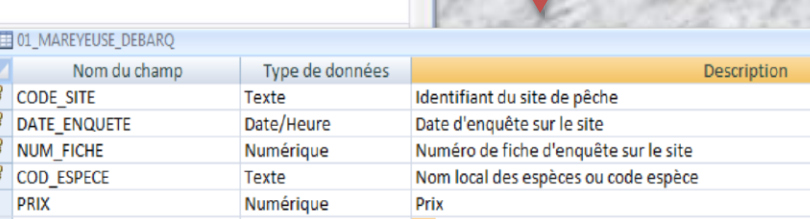

#### **01\_MAREYEUSE\_DEBARQ**

#### 01 DEBARQUEMENT ESPECE

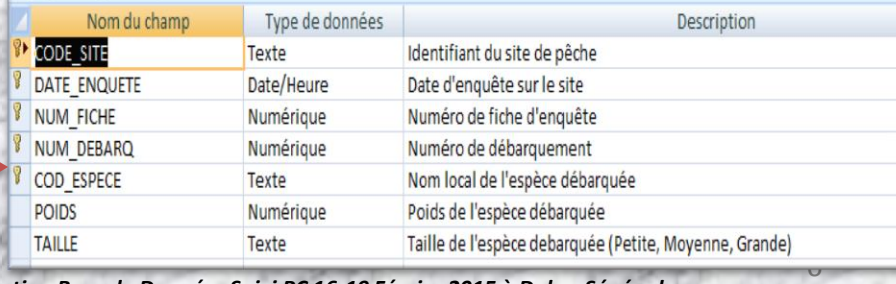

*Programme Régional UEMOA – Consortium – GT3 Formation Base de Données Suivi PC 16-19 Février 2015 à Dakar Sénégal* 

## **Présentation du model physique**

 $\overline{D}$ 

**AGRO** CAMPUS

it de recherche

**OCEANIC** 

#### **Lien entre les tables : Observation Journalière des Débarquements**

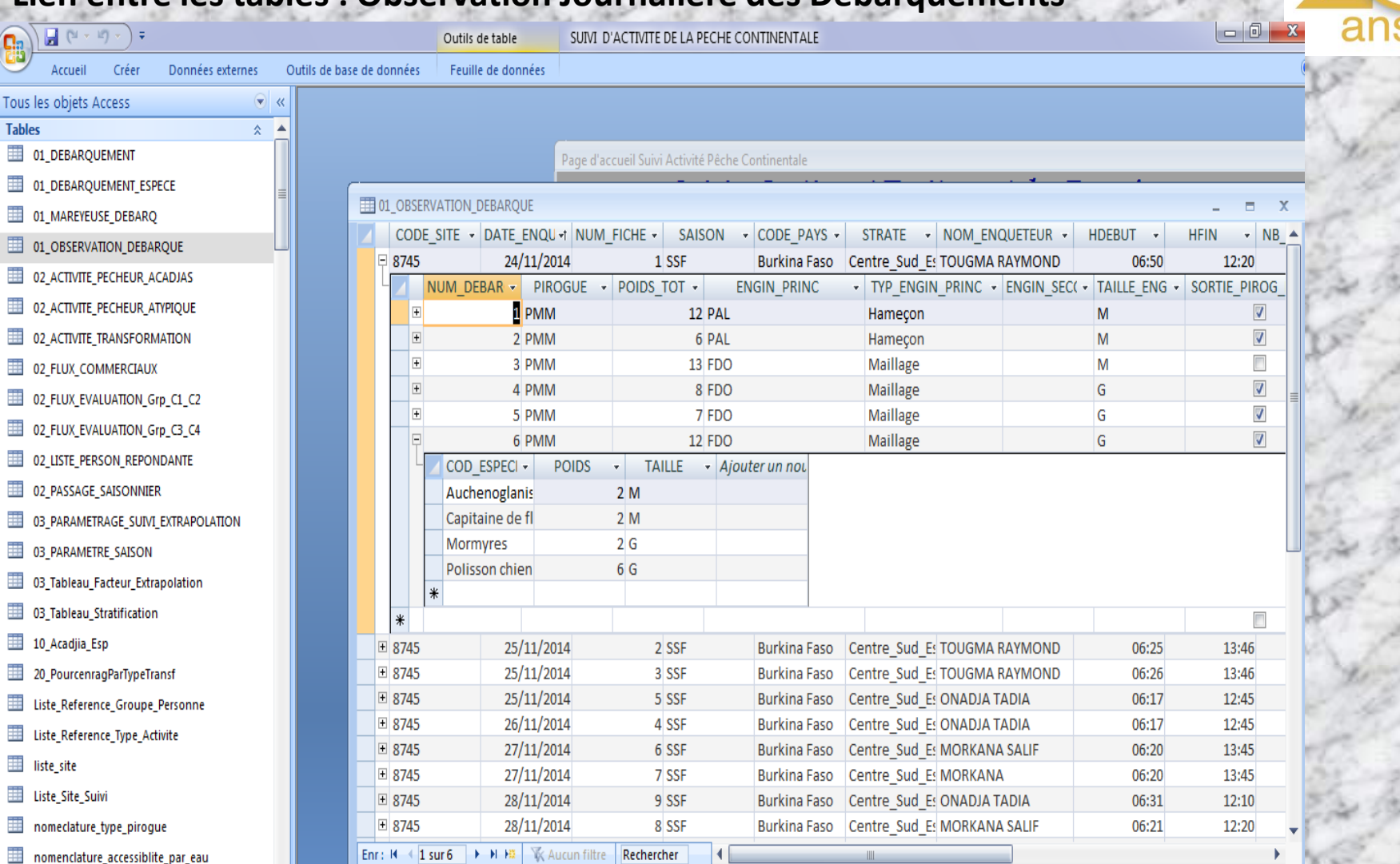

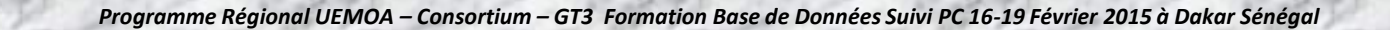

7

1994

 $2014$ **UEMOA** 

### **Présentation du model physique D. Déclaration des Activités d'une Saison de la Pêche Continentale:**

Identifiant du site de pêche Date d'enquête sur le site

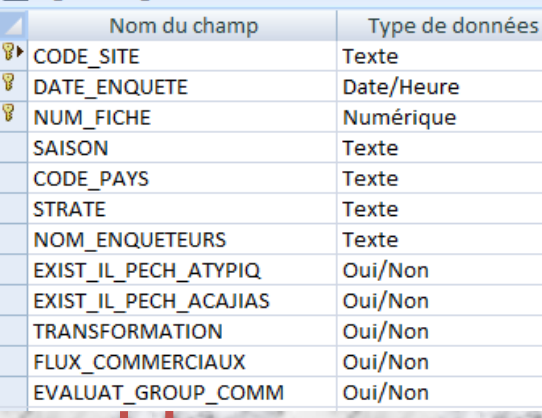

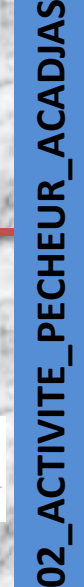

 $\bullet$ 

AGRO<br>CAMPUS

ctitut de recherche

**OCEANIC** 

 $\overline{a}$ 

EE 02 ACTIVIT

**CODE SITE** 

**NB JOUR** 

ESPECE1

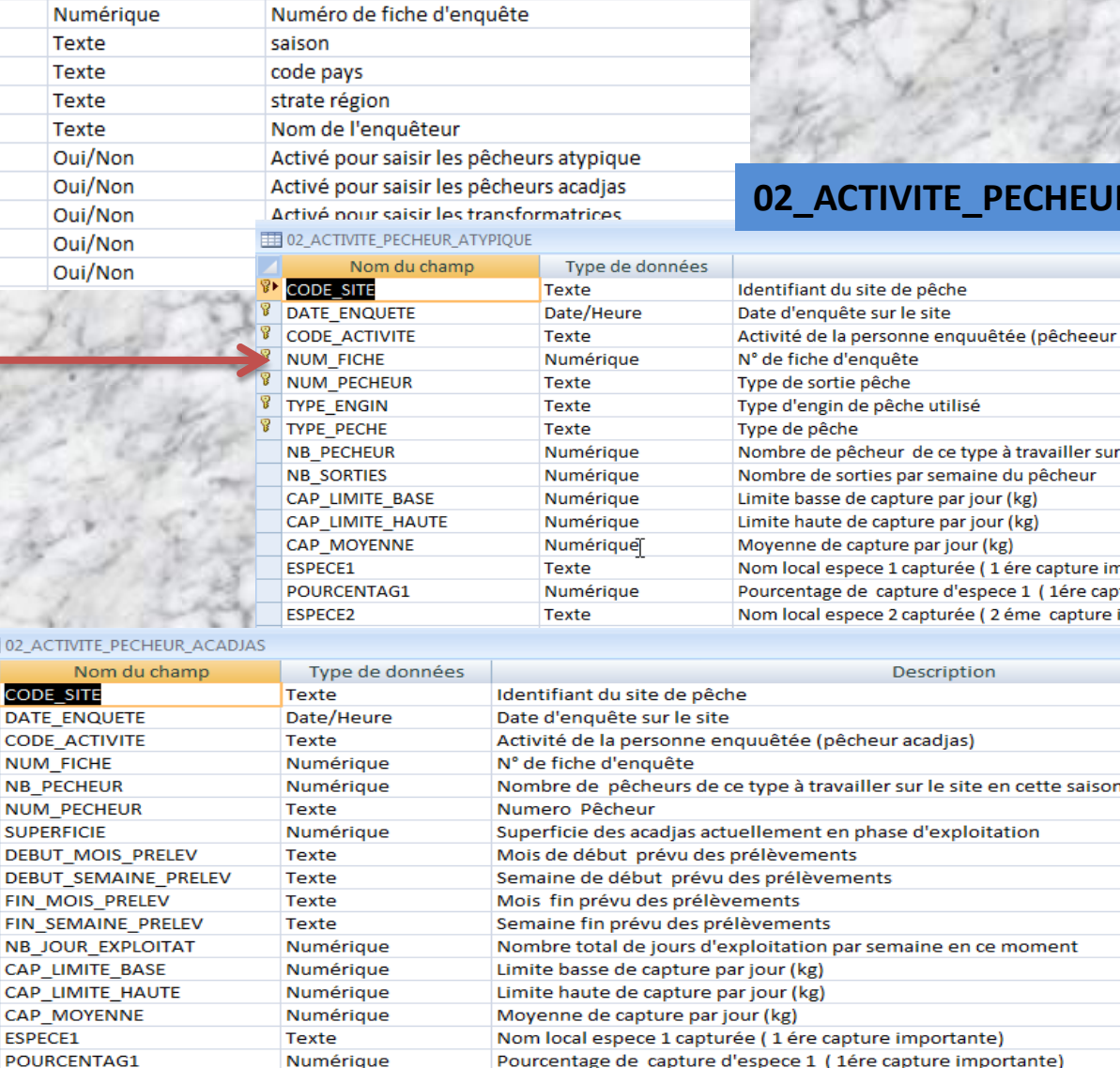

**Description** 

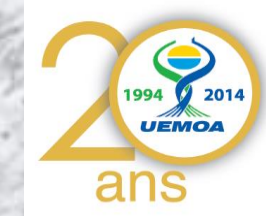

### **DEPTIVITE**

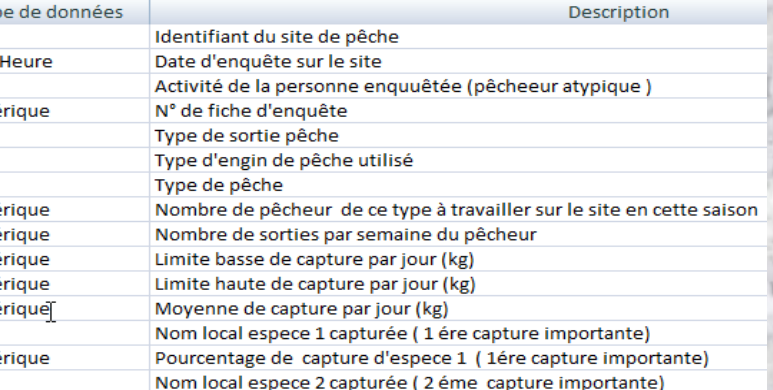

sture importante)

8

nportante)

*Programme Régional UEMOA – Consortium – GT3 Formation Base de Données Suivi PC 16-19 Février 2015 à Dakar Sénégal* 

### **Présentation du model physique**

CAMPUS

stitut de recherche

**OCEANIC** 

**Lien entre les tables : Déclaration des Activités d'une Saison** 

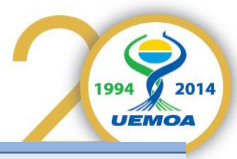

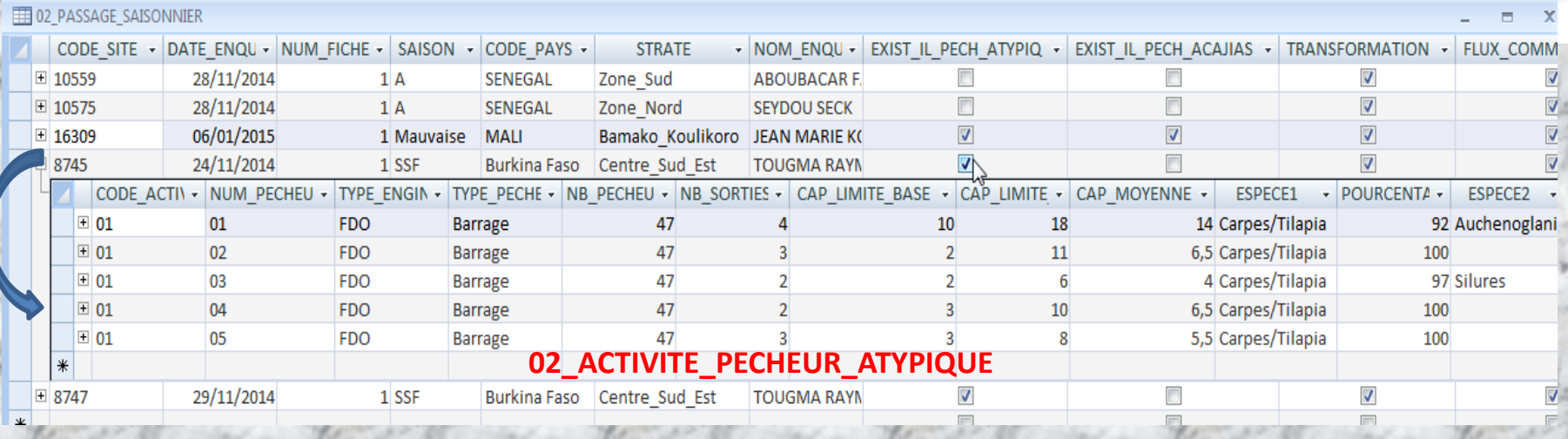

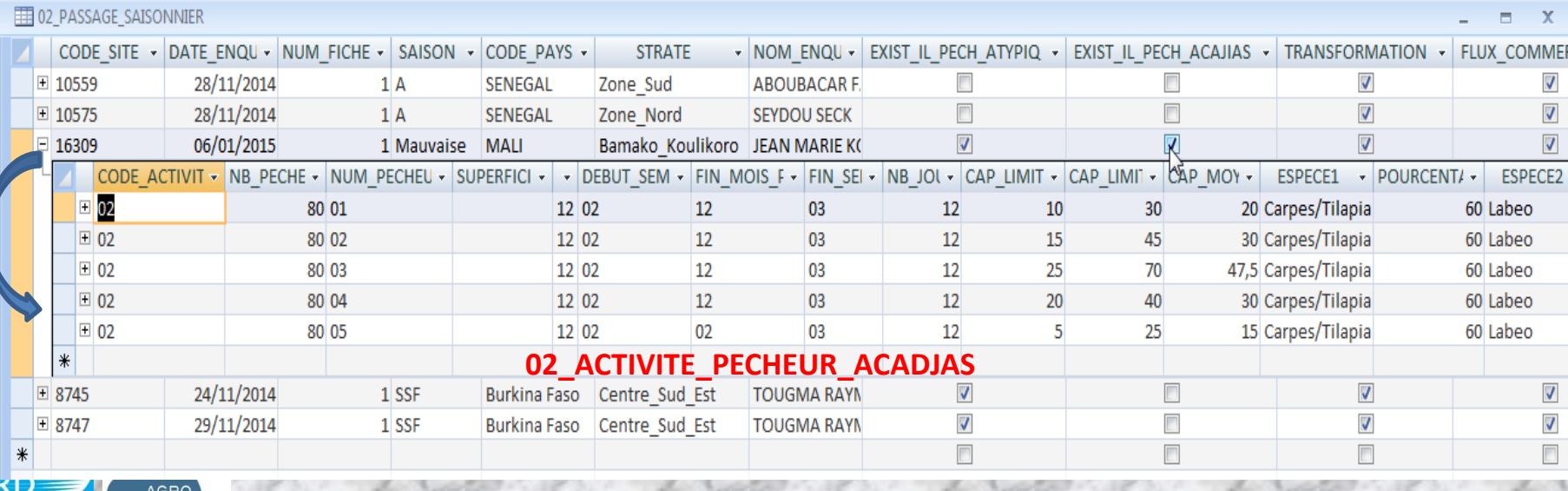

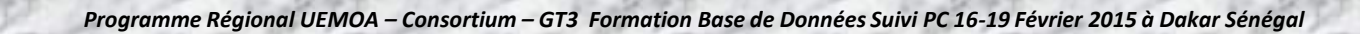

9

### **Présentation du model physique D. Déclaration des Activités d'une Saison de la Pêche Continentale:**

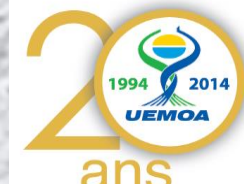

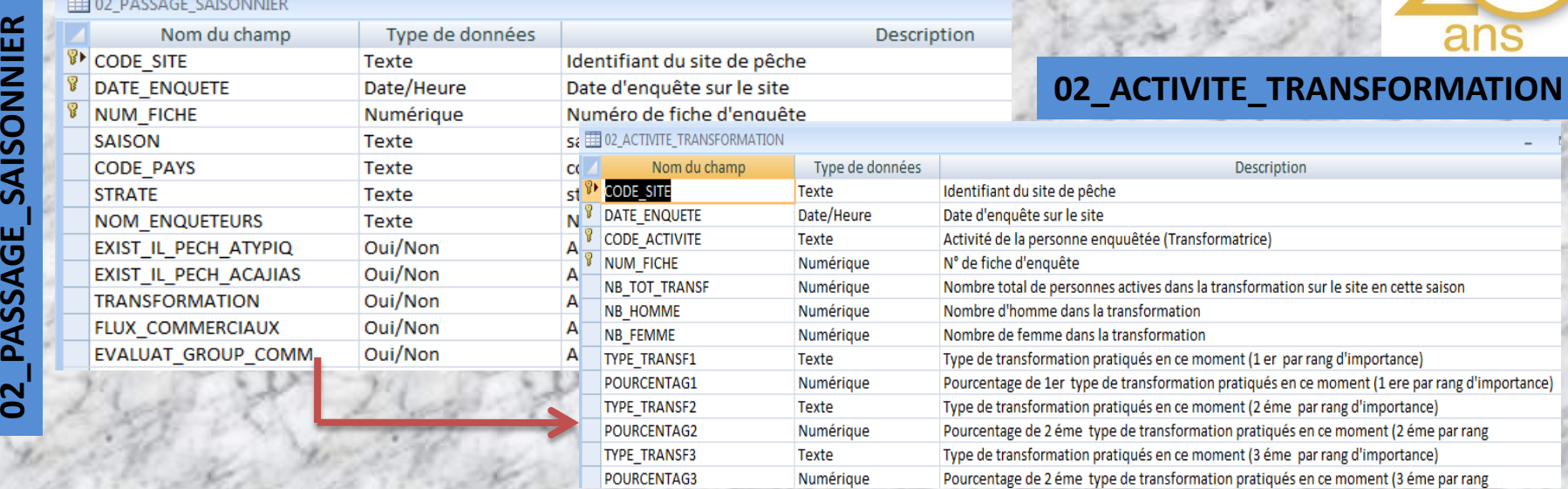

#### 02\_PASSAGE\_SAISONNIER

SAISONNIER

PASSAGE

 $\mathbf{S}$ 

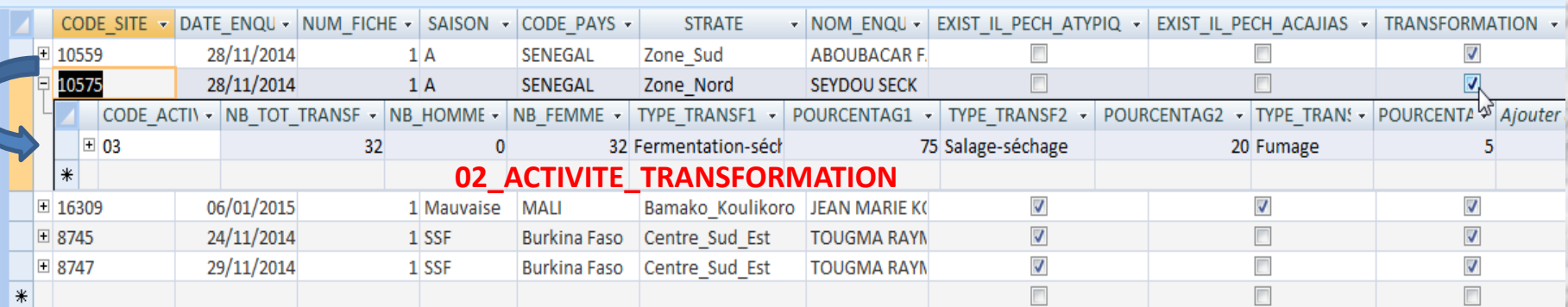

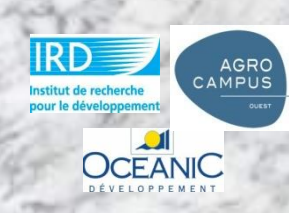

### **Présentation du model physique D. Déclaration des Activités d'une Saison de la Pêche Continentale:**

#### **02\_PASSAGE\_SAISONNIER**

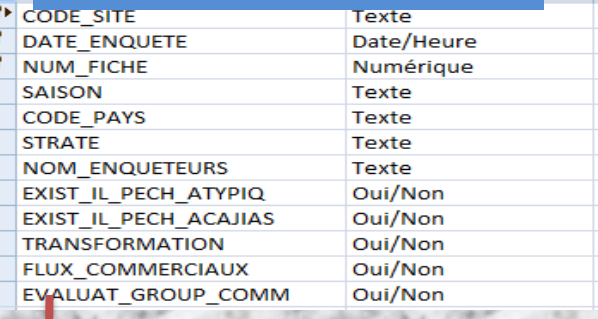

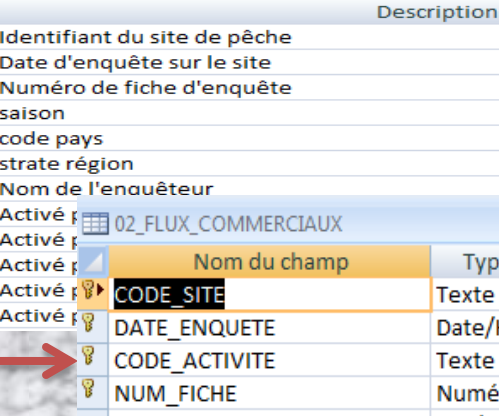

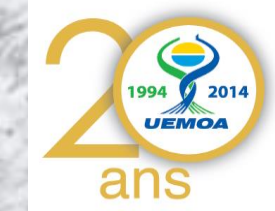

#### **02\_FLUX\_COMMERCIAUX**

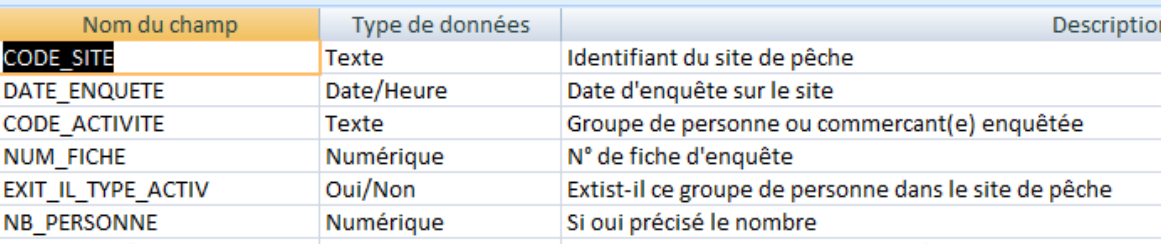

#### **02\_FLUX\_EVALUATION\_Grp\_C1\_C2**

#### 1 02 FLUX EVALUATION Grp C1 C2 Nom du champ Type de données **02\_FLUX\_EVALUATION\_Grp.C3/C4CODE SITE Texte** Identifiant du site de pêche **DATE ENQUETE** Date d'enquête sur le sit Date/Heure 图 02\_FLUX\_EVALUATION\_Grp\_C3\_C4 Groupe de commerçant( **CODE ACTIVITE Texte NUM REPONDANT** Description **Texte** N° du répondant ou la pe Nom du champ Type de données **CODE SITE** Texte Identifiant du site de pêche **NB PERS AVENIR** Numérique Nombre total de comme **DATE ENQUETE** Date/Heure Date d'enquête sur le site NB PERS DS GROUP Numérique Nombre de commerçant **CODE ACTIVITE Texte** Groupe de personne enquêté(e) avec (C3/C4) **NOM REPONDANT** Texte Nom de commerçant(e) NB PERS PARTE VDRE Numérique Nombre de personnes du village/campement partent régul **NB VISITE SEM** Numérique Nombre de fois où vous identifiant du groupe de personne **CODE GROUP PERSON** Texte **QTE LIMIT BASE** Numérique Limite base en (kg) de po **NB PERSONNE** Nombre de personne Numérique **QTE LIMIT HAUTE** Numérique Limite haute en (kg) de p **FREQ DEPART** Numérique Fréquence départs/semaine par personne **QTE MOYENNE** Numérique Moyenne en (kg) de pois Limite Basse de quantité (kg) emportent-ils à chaque fois **QTE LIMIT BASE** Numérique PRIX ACHAT Numérique Prix d'achat ici (au kg) Limite haute de quantité (kg) emportent-ils à chaque fois **QTE LIMIT HAUTE** Numérique **DESTINATION1** Texte Destination 1 (lieu de rey QTE\_MOYENNE Moyenne de quantité (kg) emportent-ils à chaque fois Numérique **DESTINATION2** Texte Destination 2 (lieu de re PRIX ACHAT Numérique Prix d'achat ici (au kg) POURCENTAG\_PERTE\_AV\_RVTI Numérique Pourcentage de pertes (k **DESTINATION Texte Destination** PRIX LIEU VTE Numérique Prix au kg sur lieu de ven POURCENTAG PERTE REVTE Numérique Pourcentage de pertes avant revente CAMPUS de recherche PRIX LIEU VTE Numérique Prix au kg sur lieu de vente POURCENTAG PERTE AV RVT Numérique Pourcentage de pertes (kg) avant revente PRIX\_LIEU\_VTE1 Prix au kg sur lieu de vente Numérique **OCEANIC**  $\frac{1}{1}$

*Programme Régional UEMOA – Consortium – GT3 Formation Base de Données Suivi PC 16-19 Février 2015 à Dakar Sénégal* 

### **Présentation du model physique Lien entre les tables : Déclaration des Activités d'une Saison (flux commerciaux)**

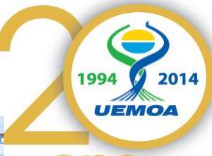

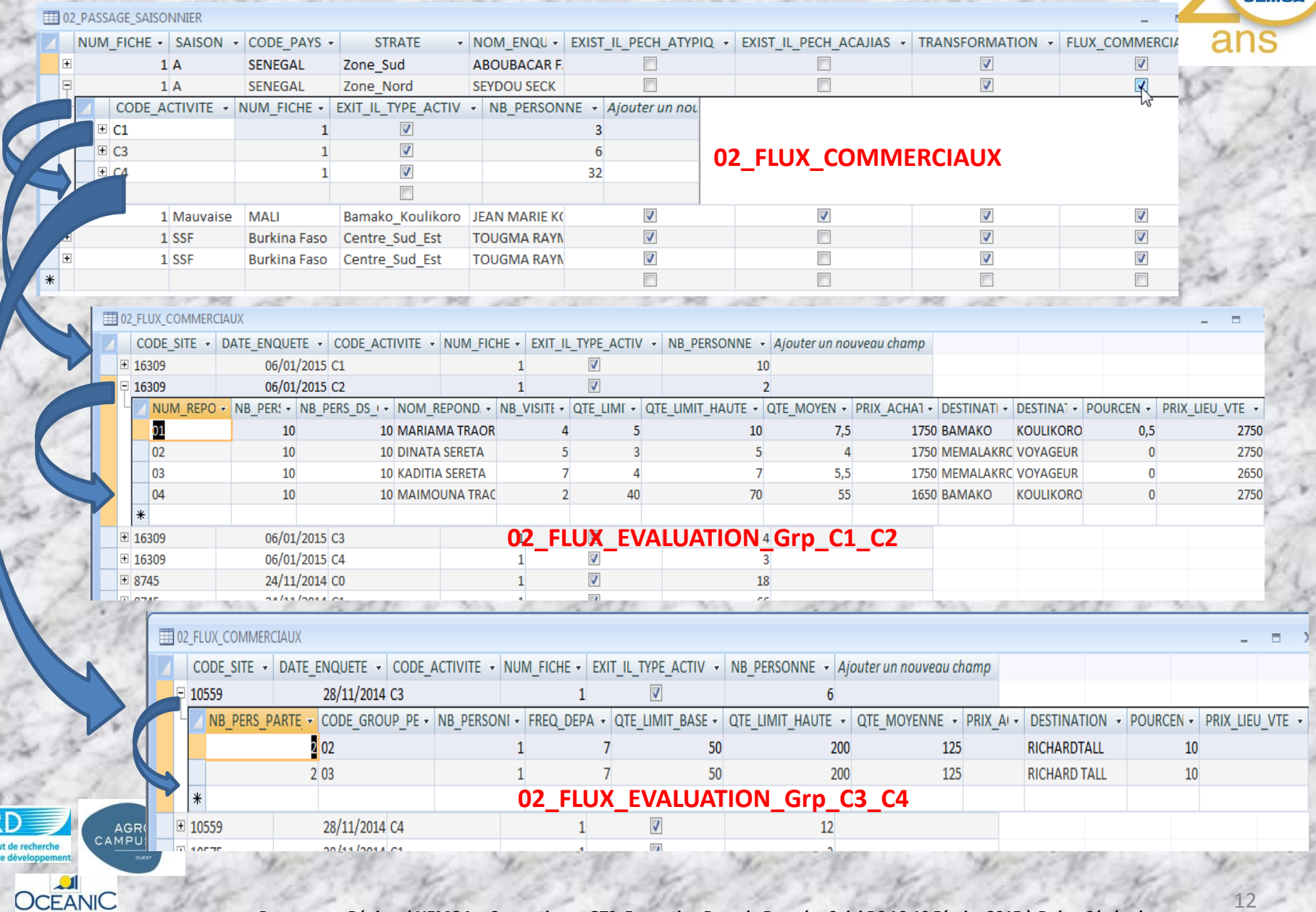

### **Présentation du model physique**

### **E. Les tables de paramétrage**

#### **03\_PARAMETRE\_SAISON**

AGRO<br>CAMPUS

**OCEANIC** 

#### **ED 03 PARAMETRE SAISON**

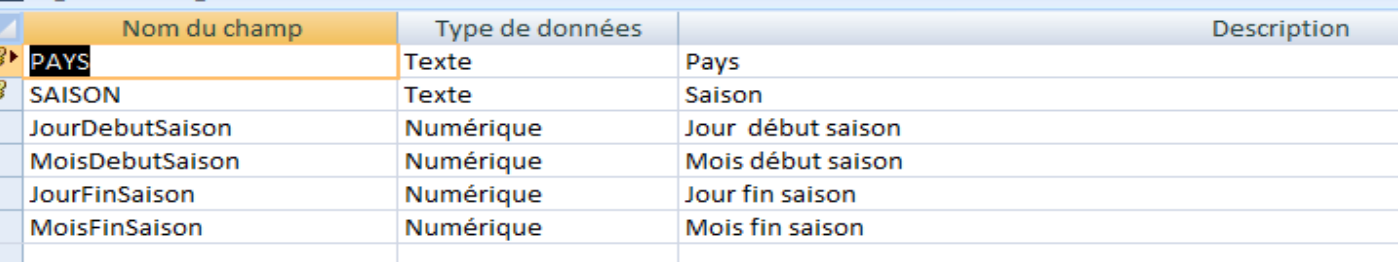

#### **03\_Tableau\_Stratification**

**EELUS Tableau Stratification** 

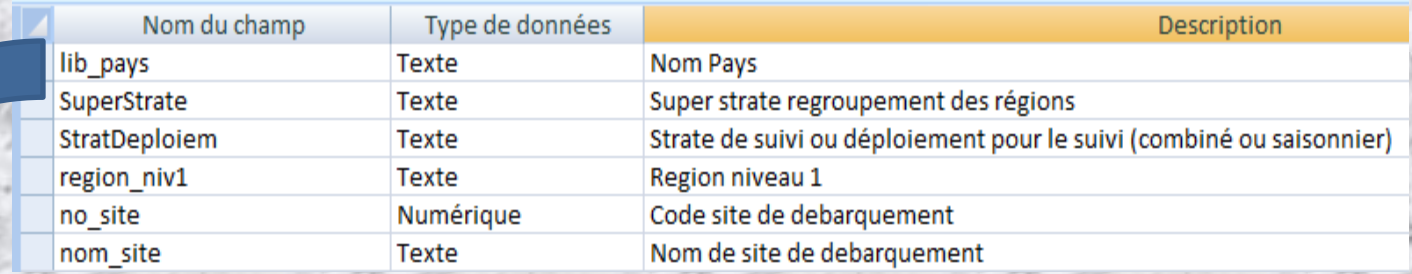

#### **03\_Tableau\_Facteur\_Extrapolation**

**EEE 03\_Tableau\_Facteur\_Extrapolation** 

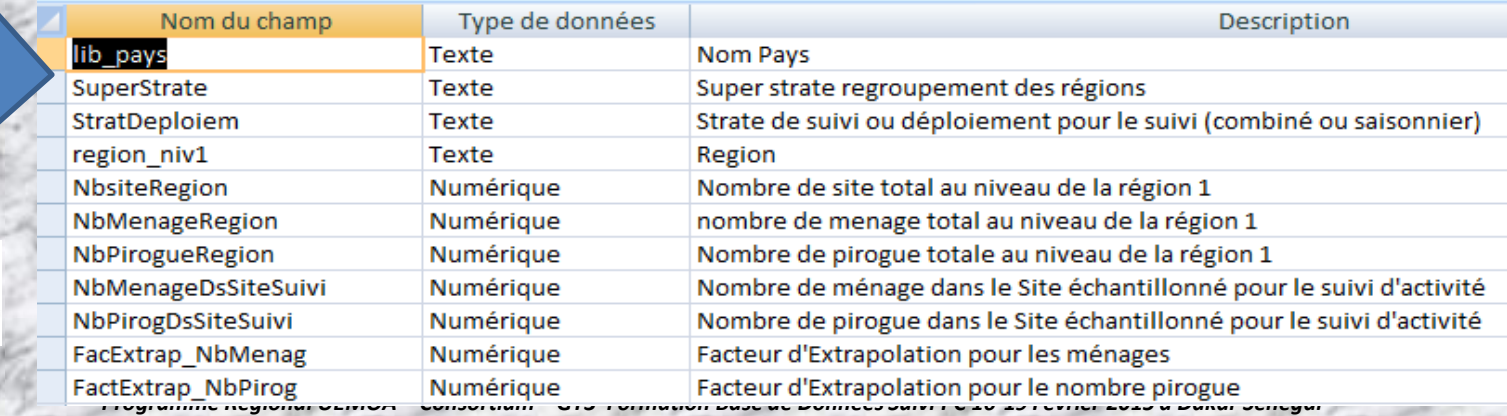

2 2 2 2 2 2 3 3

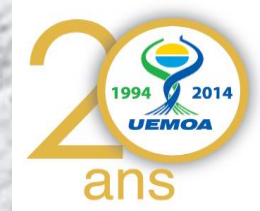

### **Présentation du model physique**

### **Lien entre les tables : Paramétrage**

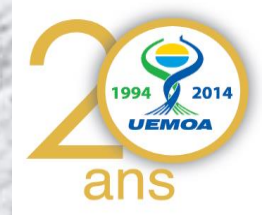

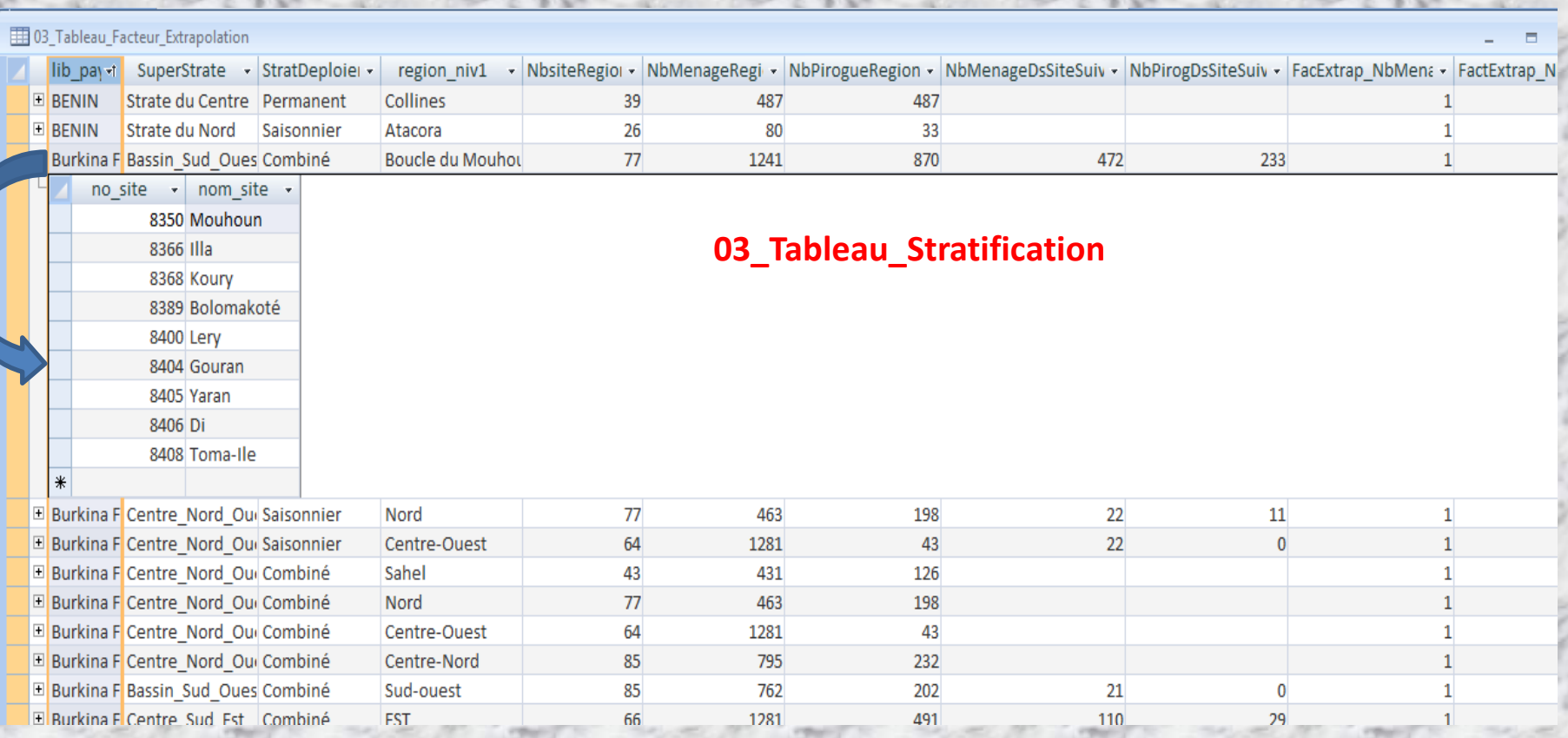

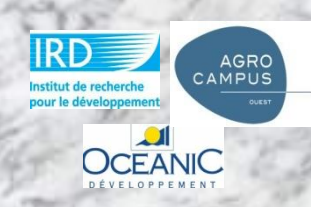

14

1994 2014 **UEMOA** ans

Page d'accueil Suivi Activité Pêche Continentale

**OCEANIC** 

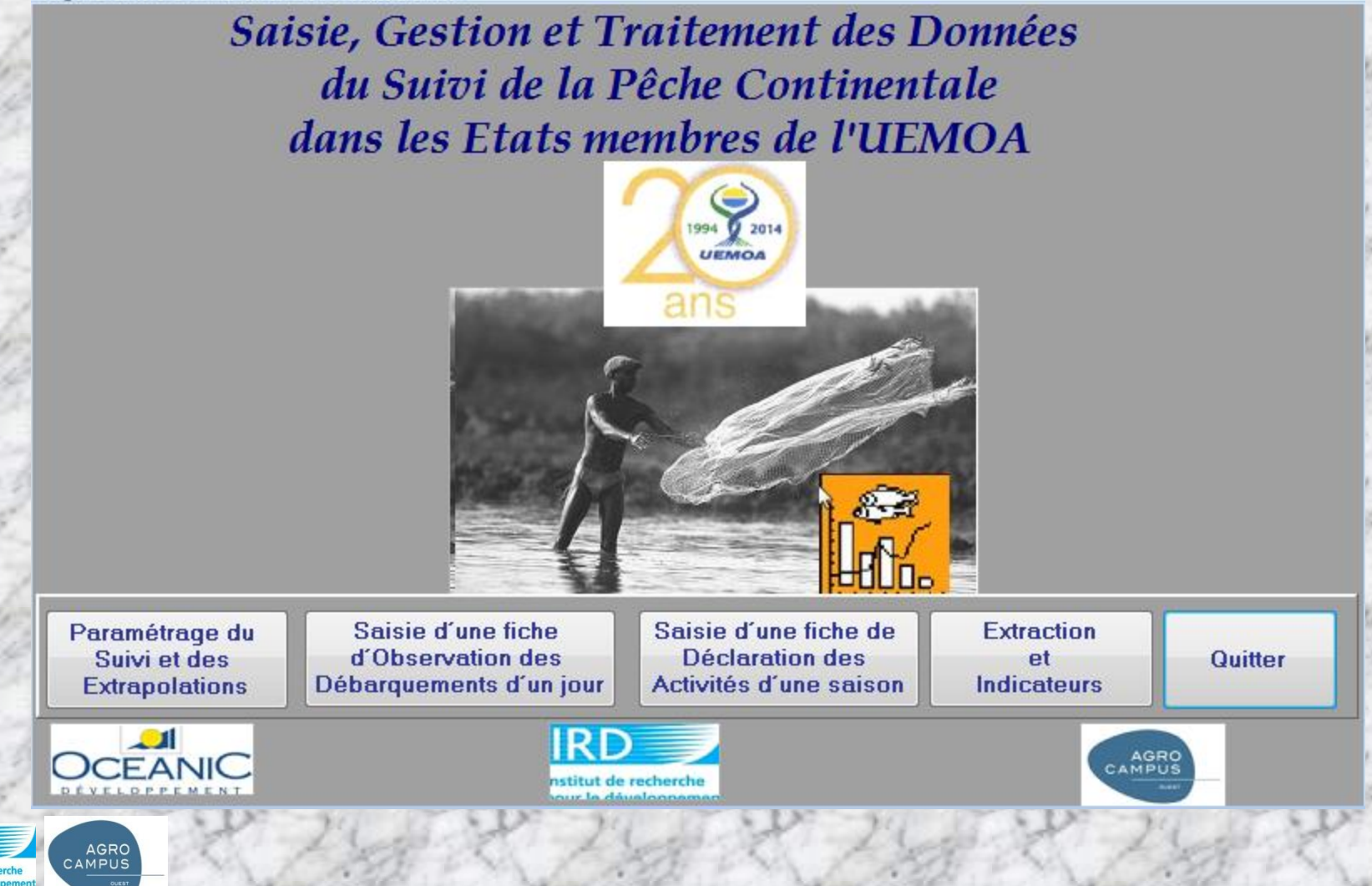

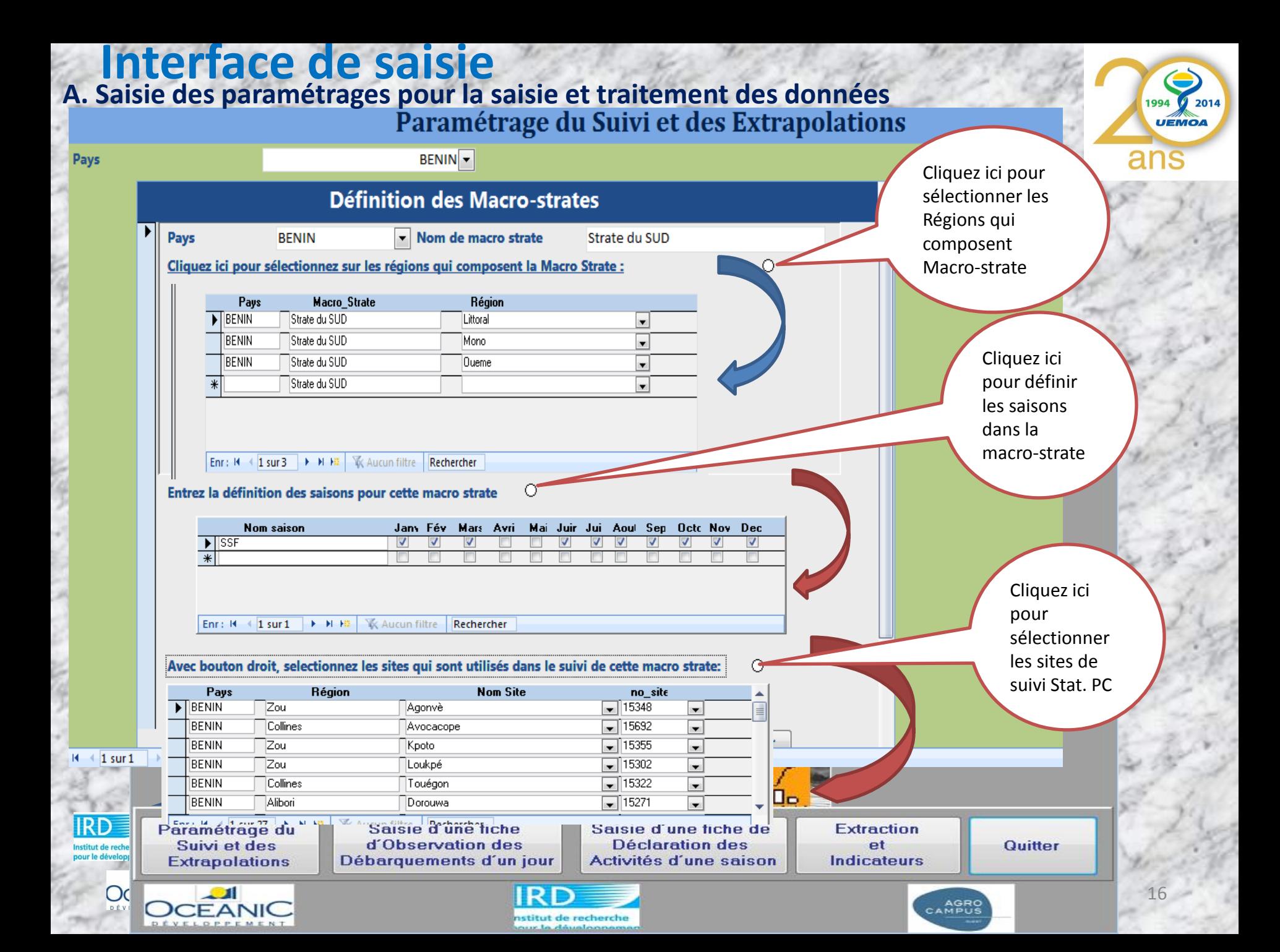

#### A. Saisie des naramétrages nour la saisie et traitement des données<br> **Ex du constructure** Cliquez ici pour 994 2014 **UEMOA** ouvrir la fenêtre de paramétrage Paramétrage du suivi et des Extrapolations ø Pays **Burkina Faso** Définition des Macro-Strates et de leur échantillon de sites suivis ◉ Faire par la sourie sur ces Ø ménages sui dans cette sous strate entrée les nombre de pirogues et<br>ménages sui dans cette sous strate Définition des paramétres pour le suivi et les extrapolations valeurs pour confirmer , afin entrée les nombre de pirogues et qu'elles soient prisent en Bamako\_Koulikoro v Selectionnez la Saison: Pays MALI -**Macro Strate**  $\overline{\phantom{0}}$ Pour la stratégie Permanent, Pour la stratégie Permanent, **SSF** compte pendant la saisie dans les deux sous strate methodol.Nbre, total Sites (EC) : 93 Nbre. total Piroques (EC): 741 Nbre. total Ménages (EC): 1009 Rappel nombre de sites suivis: Sous-Strate methodol. 1 de Stratégie de suivi Permanent -Sous-Strate methodol. 1 de Stratégie de suivi Saisonnier v Pour la stratégie saisonnier, entrée Pour la stratégie saisonnier, entrée<br>les nombre de pirogues et<br>ménages sui dans cette sous strate ménages sui dans cette sous strate Nbre total Pirogues 1 (EC): **Nbre total Pirogues 1 (EC):** 290 % Pirogues 1 (EC): 451 % Pirogues 1 (EC): 39.14 60,86 **Nbre total Menages 1 (EC): Nbre total Menages 1 (EC):** 299 710 % Menages 1 (EC): % Menages 1 (EC): 29.63 70,37 les nombre de pirogues et Nbre, de Sites Suivi 1: Nbre, de Sites Suivi 1: Precisez les sites qui sont traités par cette méthodol 1: 0 Precisez les sites qui sont traités par cette méthodol 1:  $\odot$ Bamako Koulikoro Nom Site **Nom Site** Bamako Koulikoro  $\boxed{)}$  16309 Sindo somono daga  $\blacktriangleright$  Wegna  $\sqrt{ }$  16305  $\sqrt{ }$  16299 Massala  $\overline{\phantom{a}}$  $\overline{\ast}$  $\blacksquare$ Sélectionnez les sites suivis dans la sous strate méthodologique permanent Enr: H + 1 sur 1 → H H | | | | K Aucun filtre Rechercher Enr: M + 1 sur 2 > M H | K Aucun filtre | Rechercher Nbre. Menages dans Sites Suivis 1 (EC): 14 Nbre. Pirogues dans Sites Suivis 1 (EC): 19 Nbre. Menages dans Sites Suivis 1 (EC): 23 Nbre. Pirogues dans Sites Suivis 1 (EC):  $37$  $\nabla$  Modifier  $\nabla$ *f* Modifier Precedent Ajouter Sauver Annuler Precedent **Suivant Supprimer** Ajouter Sauver **Annuler Suivant Supprimer** Enr: II + 1 sur 1 > H + X Aucun filtre Rechercher Enr : M → 1 sur 1 → M HB |  $\frac{1}{2}$  Aucun filtre | Rechercher **Precedent Suivant Fermer IRT** Paramétrage du Saisie d'une fiche Saisie d'une fiche de **Extraction** d'Observation des **Déclaration des**  $et$ Suivi et des Quitter Activités d'une saison **Indicateurs Extrapolations** Débarquements d'un jour 17  $O$ **CEANK** *Programme Régional UEMOA – Consortium – GT3 Formation Base de Données Suivi PC 16-19 Février 2015 à Dakar Sénégal*

### **Interface de saisie B. Saisie des Observations journalières des débarquements**

FEE F OBSERVATION DEBARQUEMENT PC

#### Fiche de Jour d'Observation de Débarquements de la Pêche Continentale

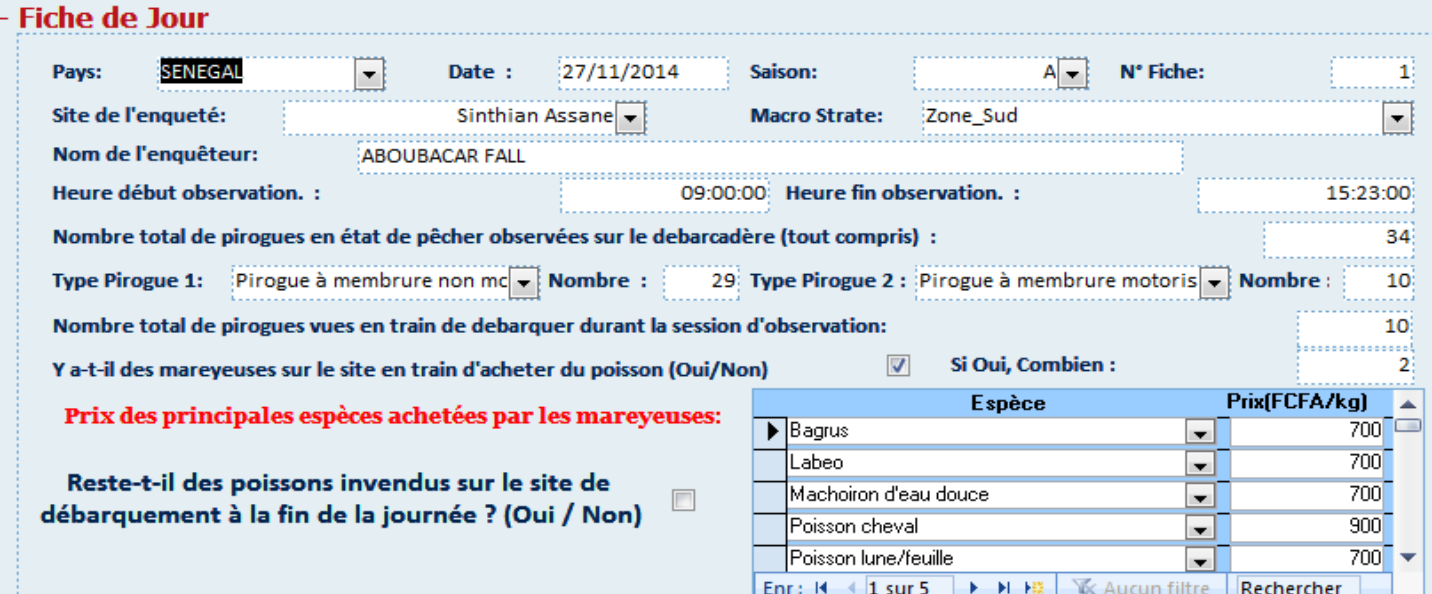

#### II-Observation des Debarquements

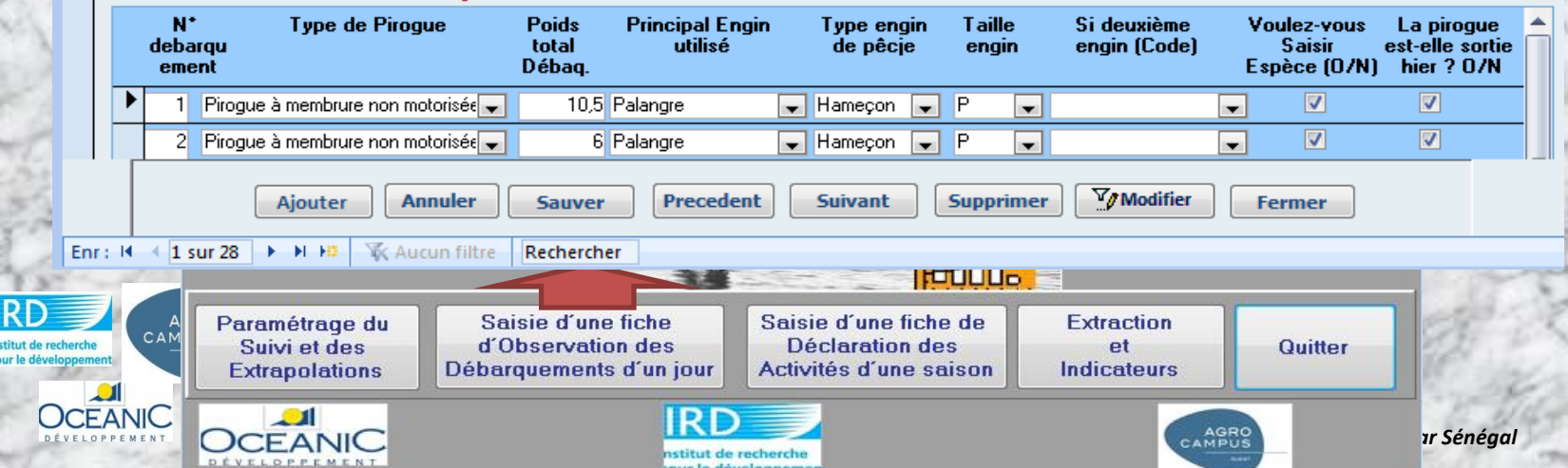

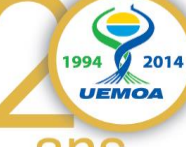

18

### **Interface de saisie B. Saisie des Observations journalières des débarquements**

**Annuler** 

**Sauver** 

Aiouter

**UCEANIC** 

made a state made

### Fiche de Jour d'Observation de Débarquements de la Pêche Continentale

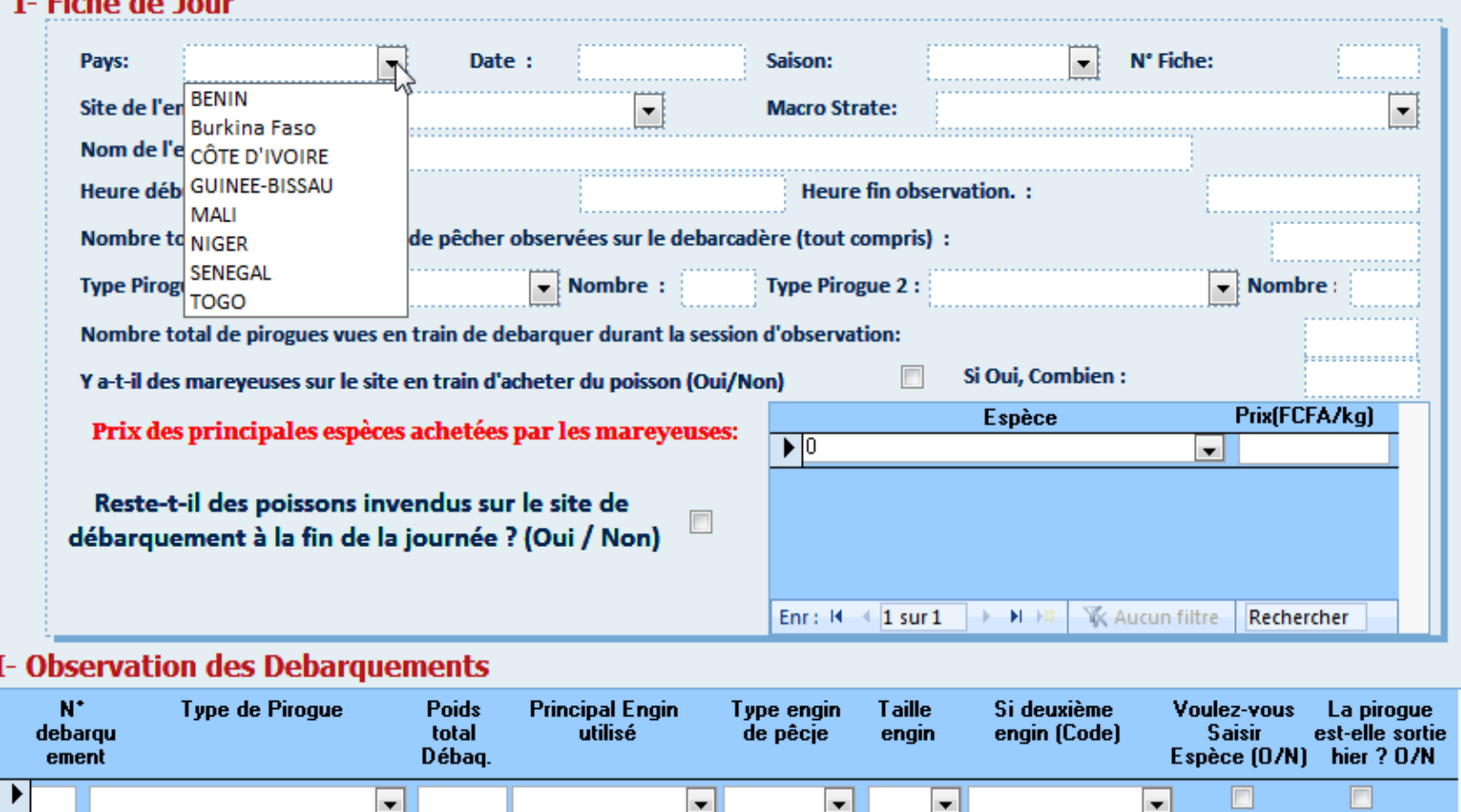

*Programme Régional UEMOA – Consortium – GT3 Formation Base de Données Suivi PC 16-19 Février 2015 à Dakar Sénégal* 

**Supprimer** 

**Suivant** 

**Precedent** 

19

 $\overline{\phantom{a}}$ 

**Fermer** 

 $\nabla_{\!\!\mathscr{J}}$ Modifier

x

Ħ.

### **Interface de saisie C. Déclaration des Activités d'une Saison de la Pêche Continentale:**

FB 02\_PASSAGE\_SAISONNIER

### Fiche QAS: Questionnaire de déclaration des Activités d'une Saison

2014 **UEMOA** 

ans

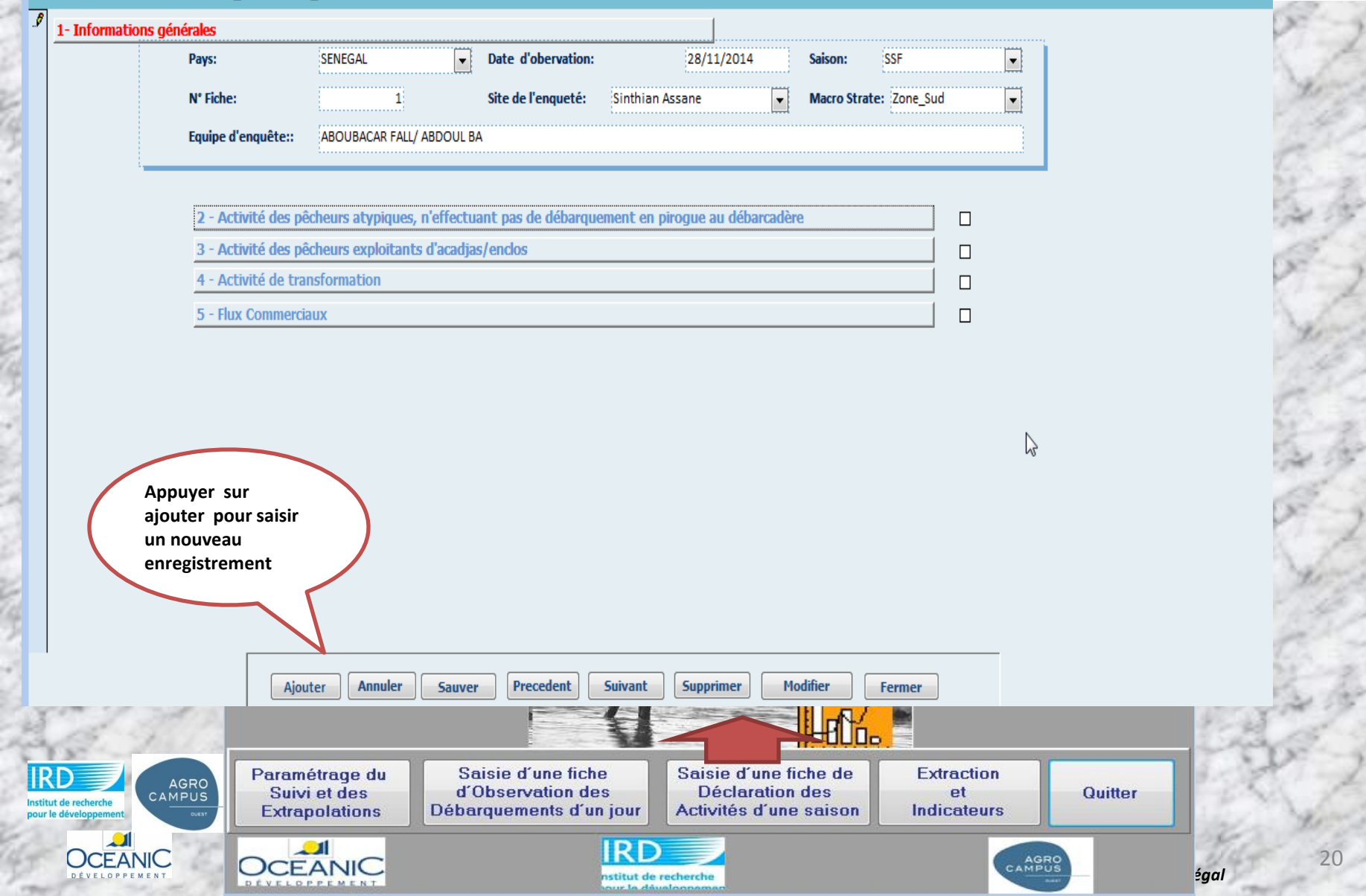

### **C. Déclaration des Activités d'une Saison de la Pêche Continentale:**

EB 02\_PASSAGE\_SAISONNIER

### Fiche QAS: Questionnaire de déclaration des Activités d'une Saison

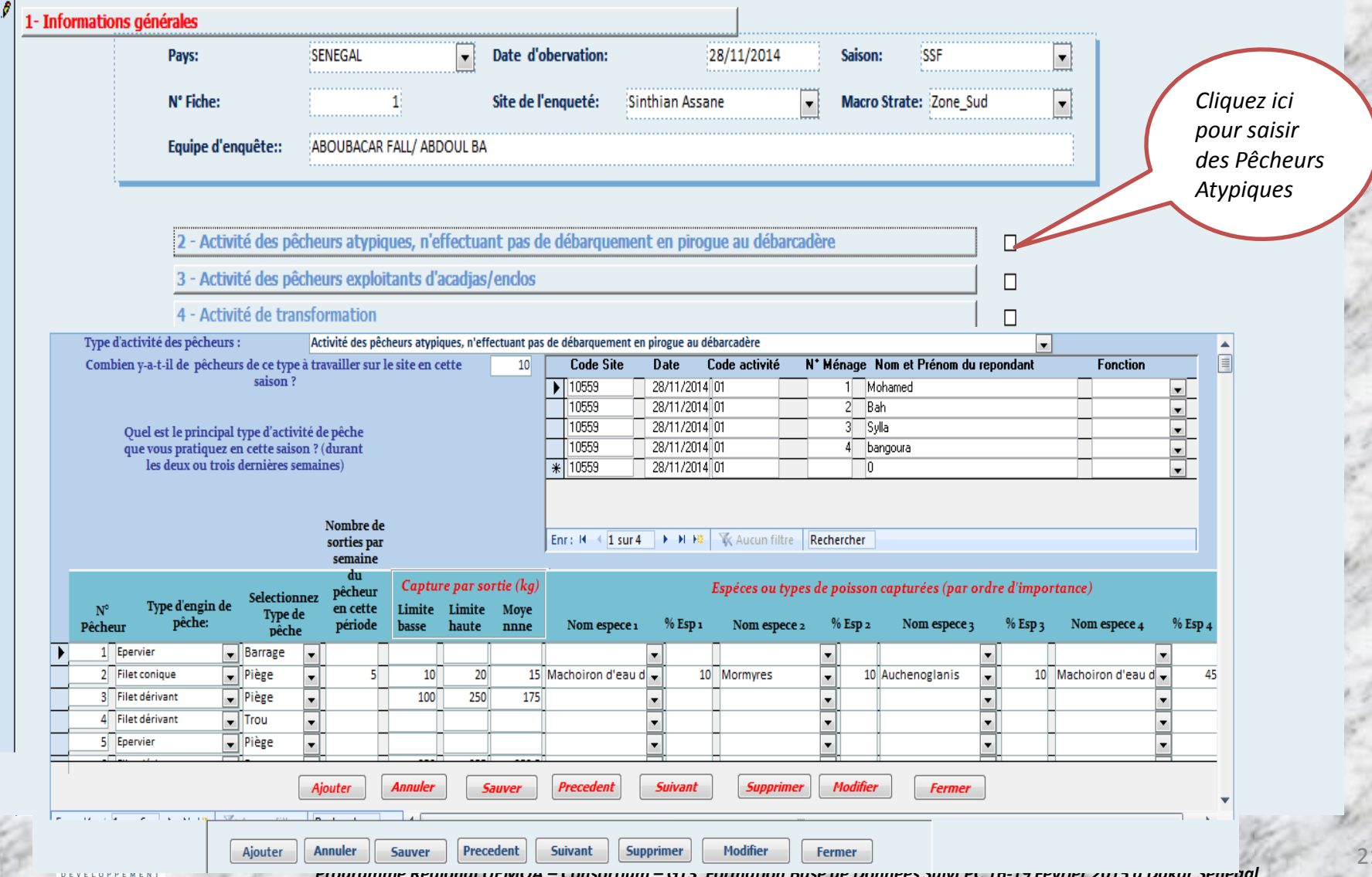

2014

**IIEMC** 

## **C. Déclaration des Activités d'une Saison de la Pêche Continentale:**

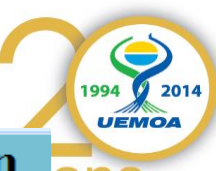

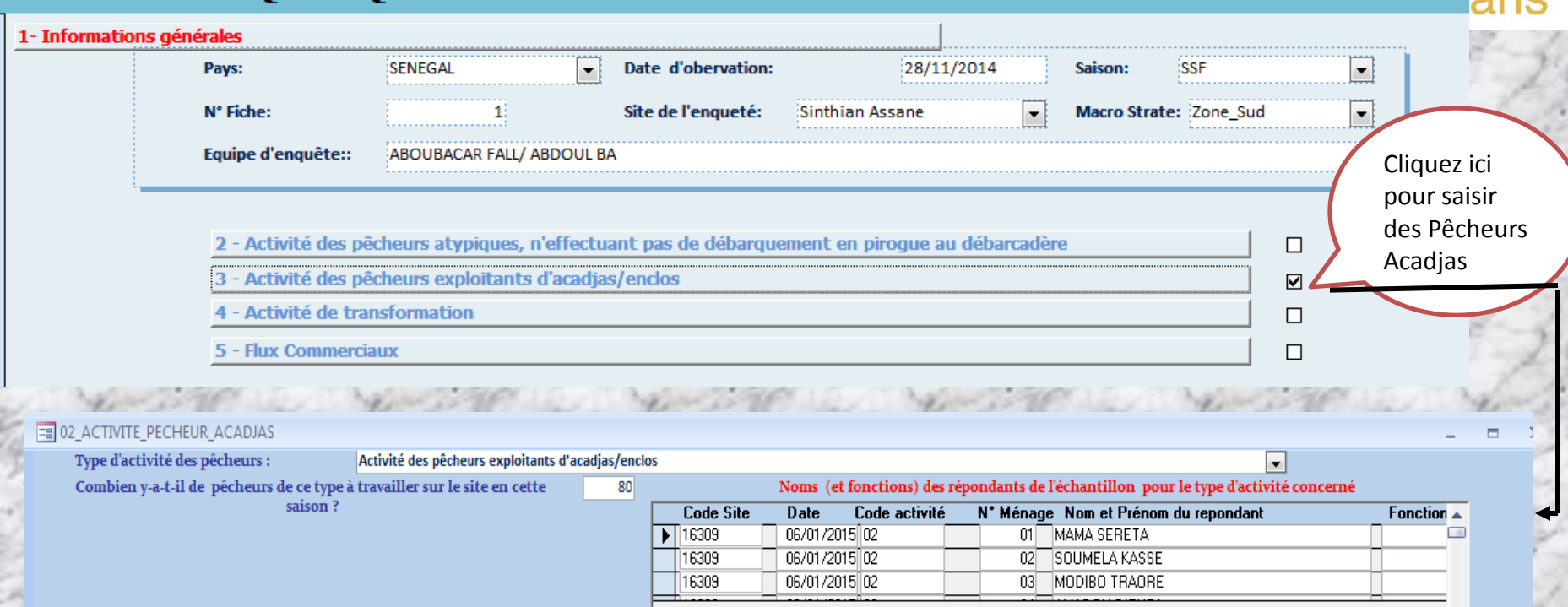

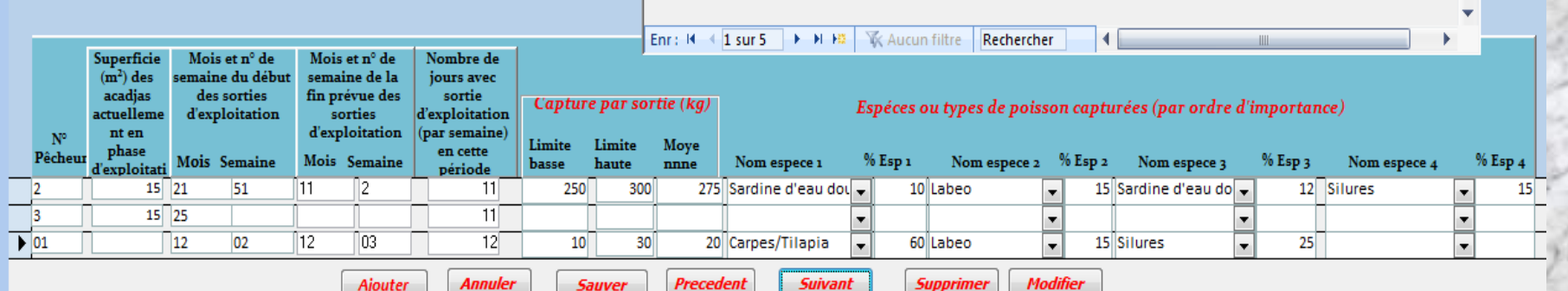

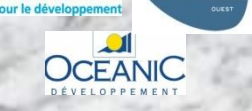

**OCEANIC** 

### **C. Déclaration des Activités d'une Saison de la Pêche Continentale:**

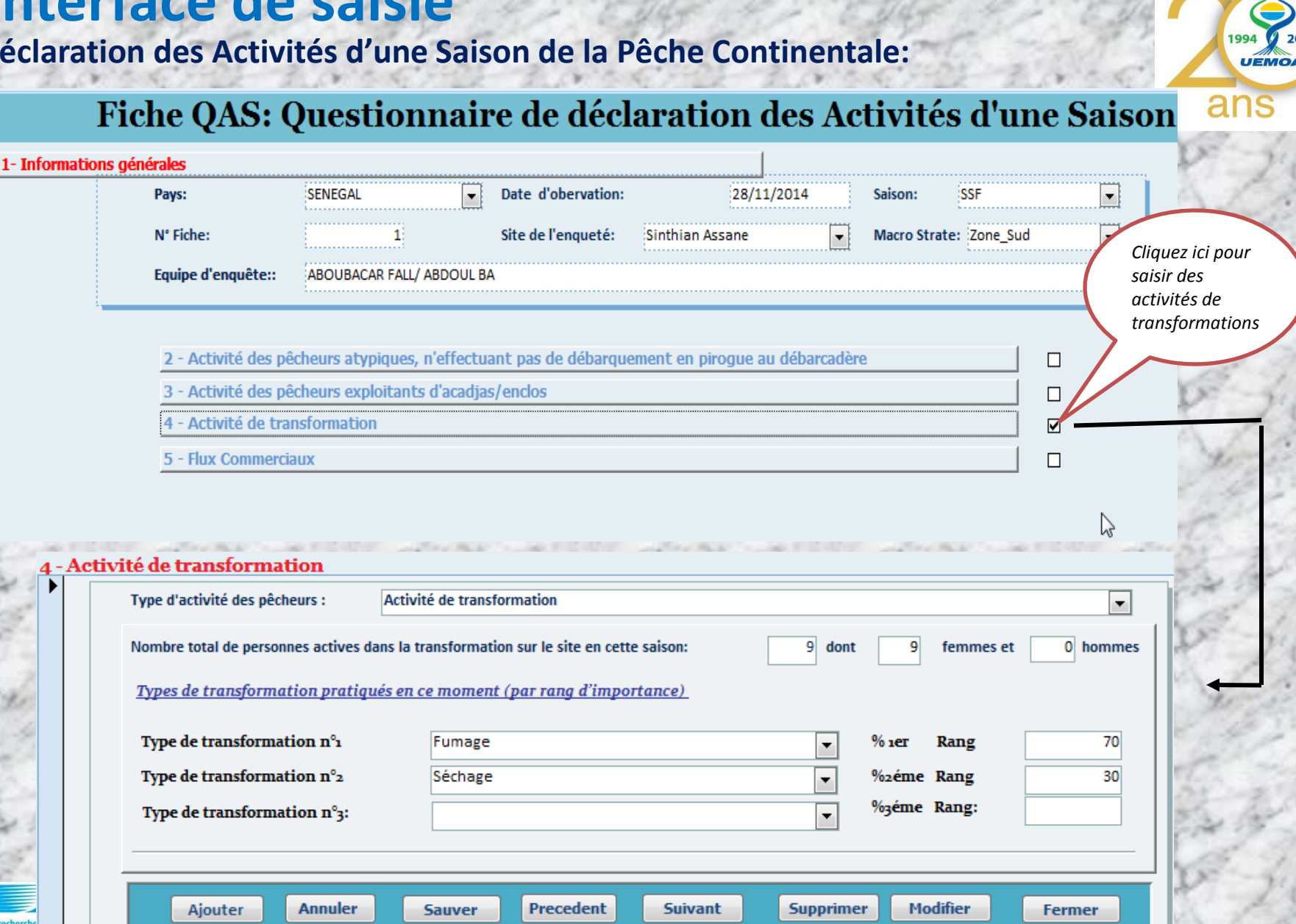

#### **Interface de saisie C. Déclaration des Activités d'une Saison de la Pêche Continentale:** 2014 **UEMOA** Fiche QAS: Questionnaire de déclaration des Activités d'une Saison 1- Informations générales MALI **Date d'obervation:** 06/01/2015 **SSF** Pays:  $\overline{ }$ Saison:  $\blacksquare$ N° Fiche: Site de l'enqueté: **Macro Strate:**  $\blacktriangledown$ Equipe d'enquête:: JEAN MARIE KONE, ALHOUSENY SAKO *Cliquez ici pour saisir des flux*  2 - Activité des pêcheurs atypiques, n'effectuant pas de débarquement en piroque au débarcadère  $\Box$ *commerciaux* 3 - Activité des pêcheurs exploitants d'acadias/enclos  $\Box$ 4 - Activité de transformation  $\Box$ 5 - Flux Commerciaux  $\overline{v}$ Fiche QAS: Questionnaire de déclaration des Activités d'une Saison 5 - Flux Commerciaux ☑ **Flux Commerciaux** Site de Cochez și Oui și Si oui combien pêche Date d'enquête N° Fiche **Macro strate:** Sélectionnez le type d'activité dans la fenêtre déroulante si "l'Activité existe" sur ce site l'activité existe de personne 16309 06/01/2015  $\mathbf{1}$ Commerçantes qui viennent d'ailleurs pour venir ici prendre du poisson frais (Grp C1)  $\blacktriangledown$  $10<sup>1</sup>$ 11  $\blacktriangledown$ Commercantes qui viennent d'ailleurs pour venir prendre ici du poisson transformé (Grp C2)  $2^{\mid}$ 1E 16309 06/01/2015  $\mathbf{1}$  $\ddot{}$ 06/01/2015  $\mathbf{1}$ Personnes qui résident sur place et qui vont vendre ailleurs le poisson frais débarqué ici (Grp C3)  $\overline{\mathbf{v}}$ 16309  $\overline{4}$  $\mathbf{1}$ 16309 06/01/2015  $\overline{1}$ Personnes qui résident sur place et qui vont vendre ailleurs le poisson transformé produit ici (Grp C4)  $\overline{\mathsf{v}}$  $\overline{\mathbf{3}}$  $\overline{\phantom{a}}$  $\ast$ 16309 06/01/2015  $\mathbf{1}$ П *Cliquez ici pour saisir Evaluation du groupe C1*Cliquez ici pour saisir l'Evaluation avec le groupe représentatif de C: Commerçant (e)s qui viennent d'ailleurs pour venir ici prendre/acheter du poisson frais g, Cliquez ici pour saisir l'Evaluation avec le groupe représentatif de C2: Commercant(e)s qui viennent d'ailleurs pour prendre /acheter ici du poisson transformé ŏ Cliquez ici pour saisir l'Evaluation Avec le groupe représentatif de C<sub>3</sub>: Personnes qui résident sur place et qui vont vendre ailleurs le poisson frais débarqué ici Cliquez ici pour saisir l'Evaluation Avec le groupe représentatif de C4: Personnes qui résident sur place et qui vont vendre ailleurs le poisson transformé produit ici Evaluation avec le groupe représentatif de C1: Commerçant(e)s qui viennent d'ailleurs pour venir ici prendre/acheter du poisson frais Sélectionnez le type d'activité dans la fenêtre déroulante si "l'Activité existe" sur ce site Commerçantes qui viennent d'ailleurs pour venir ici prendre du poisson frais (Grp C1)

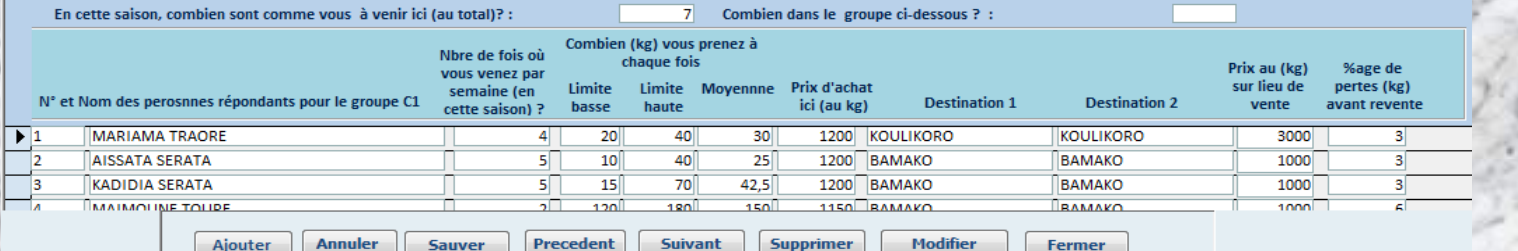

Suivant Supprimer

Precedent

**Annuler** 

**Sauver** 

Ajouter

24

*Programme Régional UEMOA – Consortium – GT3 Formation Base de Données Suivi PC 16-19 Février 2015 à Dakar Sénégal* 

**Fermer** 

**C. Déclaration des Activités d'une Saison de la Pêche Continentale:** Fiche QAS: Questionnaire de déclaration des Activités d'une Saison

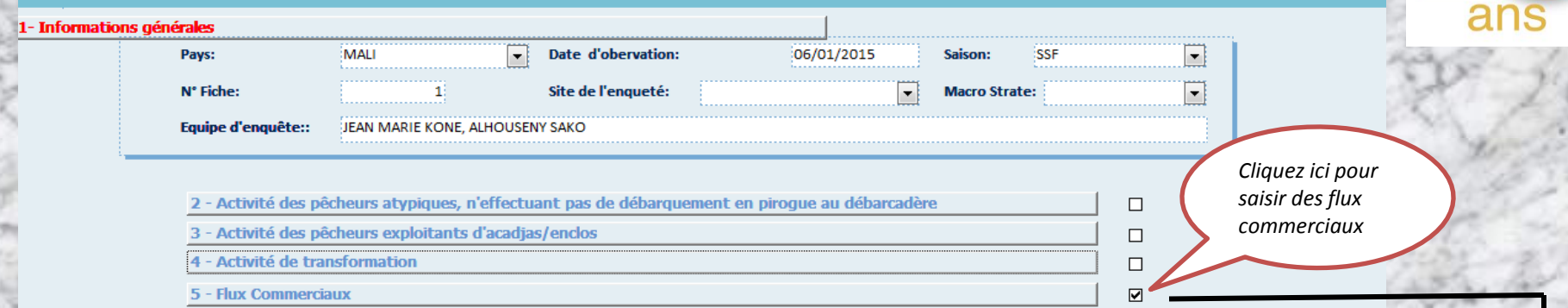

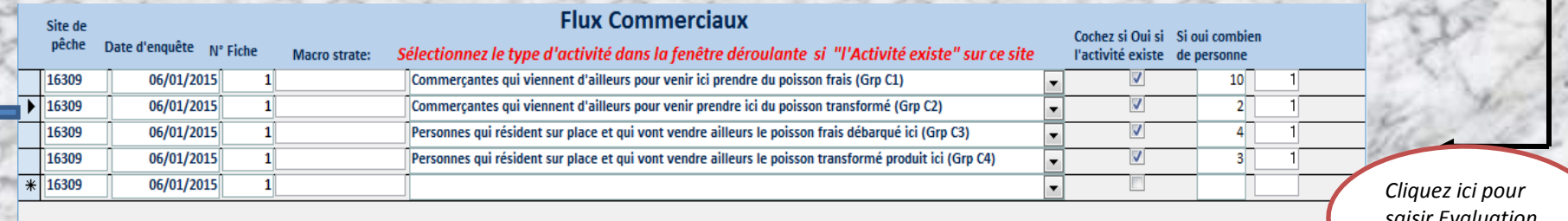

*saisir Evaluation du groupe C2*

◉

 $\odot$  $\overline{\circ}$ 

 $\circledR$ 

10

**UEMO** 

Cliquez ici pour saisir l'Evaluation avec le groupe représentatif de C1: Commerçant(e)s qui viennent d'ailleurs pour venir ici prendre/acheter du poisson frais Cliquez ici pour saisir l'Evaluation avec le groupe représentatif de C2: Commerçant(e)s qui viennent d'ailleurs pour prendre /acheter ici du poisson transformé Cliquez ici pour saisir l'Evaluation Avec le groupe représentatif de C3: Personnes qui résident sur place et qui vont vendre ailleurs le poisson frais débarque ici Cliquez ici pour saisir l'Evaluation Avec le groupe représentatif de C4: Personnes qui résident sur place et qui vont vendre ailleurs le poisson transformé produit ici

10 Combien dans le groupe ci-dessous ? :

Evaluation avec le groupe représentatif de C2: Commercant(e)s qui viennent d'ailleurs pour prendre /acheter ici du poisson transformédre/acheter du poisson frais Sélectionnez le type d'activité dans la fenêtre déroulante si "l'Activité existe" sur ce site Commerçantes qui viennent d'ailleurs pour venir prendre ici du poisson transformé (Grp C2) ∼∣

En cette saison, combien sont comme vous à venir ici (au total)? :

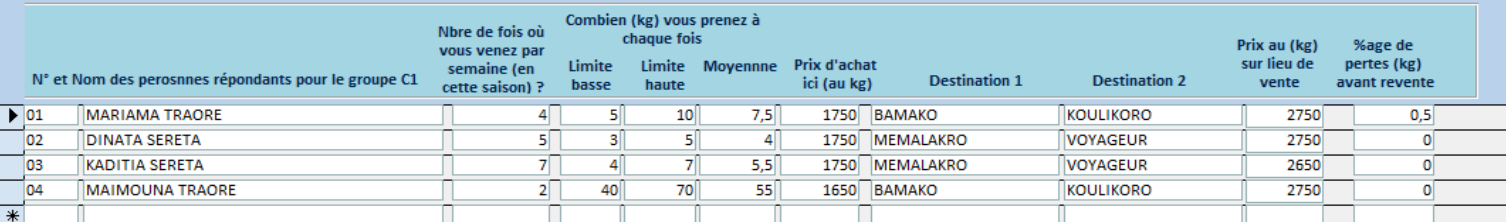

#### **Interface de saisie C. Déclaration des Activités d'une Saison de la Pêche Continentale:** 2014 **UEMOA** Fiche QAS: Questionnaire de déclaration des Activités d'une Saison 1- Informations générales **Date d'obervation:** Pays: MALI 06/01/2015 Saison: **SSF**  $\vert$ N° Fiche:  $\overline{1}$ Site de l'enqueté:  $\blacktriangledown$ **Macro Strate:**  $\overline{\phantom{a}}$ Equipe d'enquête:: JEAN MARIE KONE, ALHOUSENY SAKO *Cliquez ici pour*  2 - Activité des pêcheurs atypiques, n'effectuant pas de débarquement en piroque au débarcadère  $\Box$ *saisir des flux*  3 - Activité des pêcheurs exploitants d'acadjas/enclos  $\Box$ *commerciaux* 4 - Activité de transformation  $\Box$ 5 - Flux Commerciaux **Flux Commerciaux** Site de Cochez si Oui si Si oui combien pêche Date d'enquête N° Fiche Sélectionnez le type d'activité dans la fenêtre déroulante si "l'Activité existe" sur ce site **Macro strate:** l'activité existe de personne 16309 06/01/2015 1 Commercantes qui viennent d'ailleurs pour venir ici prendre du poisson frais (Grp C1)  $\overline{\phantom{a}}$ √  $10<sup>1</sup>$ 11  $\blacktriangledown$ 16309 06/01/2015  $\overline{1}$ Commercantes qui viennent d'ailleurs pour venir prendre ici du poisson transformé (Grp C2)  $2<sup>7</sup>$  $\mathbf{1}$  $\overline{\phantom{a}}$ 06/01/2015  $\mathbf{1}$ Personnes qui résident sur place et qui vont vendre ailleurs le poisson frais débarqué ici (Grp C3)  $\overline{\mathbf{v}}$  $\mathbf{1}$ 16309  $\left|4\right|$  $\overline{\phantom{a}}$ 16309 06/01/2015  $\mathbf{1}$ Personnes qui résident sur place et qui vont vendre ailleurs le poisson transformé produit ici (Grp C4) ⊽ зГ ۰  $1<sup>1</sup>$ 06/01/2015  $\mathbf{1}$  $\Box$  $*16309$ *Cliquez ici pour saisir Evaluation*  ◉ *du groupe C3*Cliquez ici pour saisir l'Evaluation avec le groupe représentatif de C1: Commercant(e)s qui viennent d'ailleurs pour venir ici prendre/acheter du poisson frais දී Cliquez ici pour saisir l'Evaluation avec le groupe représentatif de C2: Commerçant(e)s qui viennent d'ailleurs pour prendre /acheter ici du poisson transformé Cliquez ici pour saisir l'Evaluation Avec le groupe représentatif de C3: Personnes qui résident sur place et qui vont vendre ailleurs le poisson frais débarqué ici ◉ Cliquez ici pour saisir l'Evaluation Avec le groupe représentatif de C4: Personnes qui résident sur place et qui vont vendre ailleurs le poisson transformé produit ici Evaluation Avec le groupe représentatif de C3: Personnes qui résident sur place et qui vont vendre ailleurs le poisson frais débarqué ici Personnes qui résident sur place et qui vont vendre ailleurs le poisson frais débarqué ici (Grp C3) Sélectionnez le type d'activité dans la fenêtre déroulante si "l'Activité existe" sur ce site ⇁ **Code Site Date** Code activité N° Ménage Nom et Prénom du repondant  $\blacktriangle$ En cette saison, combien de personnes du village/campement partent 16309 06/01/2015 C3 01 MAIMOUNA TRAORE  $\overline{\phantom{a}}$ 目 régulièrement vendre ailleurs du poisson frais débarqué ici: 16309 06/01/2015 C3 02 MARIAM TRAORE  $\overline{4}$  $\frac{1}{2}$ 16309 lгз Πn  $\overline{1}$  sur 2 **EXAUCUDENTILE** Rechercher For: H Fréquence Combien (kg) emportent-ils à chaque fois ? Prix au (kg) %age de départs / **Nombre Limite Limite** Prix d'achat sur lieu de pertes (kg) Movenne Groupe de personne enquêtée semaine **Destination Personne** basse haute ici (au kg) vente avant revente Femmes des familles de pêcheurs qui vont vendre du poisson 247,5 1200 BAMAKO 165 330 1600 frais Ajouter **Annuler Precedent** Suivant Supprimer Modifier 26 **Sauver**

Enr:  $H = 1$  sur 1

**PPROGRAM ENTERNA E REGISTER ALGUN EN EN ENGLISE EN EN ENGLISE EN EN EN ENGLISÉE EN EN EN EN EN EN EN EN EN EN ET<br>Programme Régional octron – consortium – GT3 Formation base de Données Suivi PC 10-19 Février 2015 à Dakar** 

#### **Interface de saisie C. Déclaration des Activités d'une Saison de la Pêche Continentale:** 2014 **UEMOA** Fiche QAS: Questionnaire de déclaration des Activités d'une Saison 1- Informations générales MALI **Date d'obervation:** Pays: 06/01/2015 Saison: **SSF**  $\vert$ N° Fiche:  $\overline{1}$ Site de l'enqueté: **Macro Strate:**  $\blacktriangledown$  $\blacktriangledown$ Equipe d'enquête:: JEAN MARIE KONE, ALHOUSENY SAKO *Cliquez ici pour*  2 - Activité des pêcheurs atypiques, n'effectuant pas de débarquement en piroque au débarcadère  $\Box$ *saisir des flux*  3 - Activité des pêcheurs exploitants d'acadjas/enclos  $\Box$ *commerciaux* 4 - Activité de transformation  $\Box$ 5 - Flux Commerciaux **Flux Commerciaux** Site de Cochez si Oui si Si oui combien pêche Date d'enquête N° Fiche Macro strate: Sélectionnez le type d'activité dans la fenêtre déroulante si "l'Activité existe" sur ce site l'activité existe de personne 16309 06/01/2015  $\mathbf{1}$ Commerçantes qui viennent d'ailleurs pour venir ici prendre du poisson frais (Grp C1)  $\overline{\mathsf{v}}$  $10<sup>°</sup>$  $\overline{\phantom{a}}$ 16309 06/01/2015  $1$ Commerçantes qui viennent d'ailleurs pour venir prendre ici du poisson transformé (Grp C2)  $\overline{\mathsf{v}}$  $2<sup>7</sup>$  $\overline{1}$  $\overline{\phantom{a}}$  $\triangledown$ 16309 06/01/2015  $1$ Personnes qui résident sur place et qui vont vendre ailleurs le poisson frais débarqué ici (Grp C3)  $4<sup>1</sup>$  $\overline{\phantom{a}}$ 16309 06/01/2015  $\mathbf{1}$ Personnes qui résident sur place et qui vont vendre ailleurs le poisson transformé produit ici (Grp C4)  $\overline{\mathbf{v}}$  $3<sup>7</sup>$  $\overline{\phantom{a}}$ 16309 06/01/2015  $\mathbf{1}$ *Cliquez ici pour saisir Evaluation*  ◉ *du groupe C4*Cliquez ici pour saisir l'Evaluation avec le groupe représentatif de C1: Commerçant(e)s qui viennent d'ailleurs pour venir ici prendre/acheter du poisson frais  $\frac{6}{9}$ Cliquez ici pour saisir l'Evaluation avec le groupe représentatif de C2: Commerçant(e)s qui viennent d'ailleurs pour prendre /acheter ici du poisson transformé Cliquez ici pour saisir l'Evaluation Avec le groupe représentatif de C3: Personnes qui résident sur place et qui vont vendre ailleurs le poisson frais débarqué ici Cliquez ici pour saisir l'Evaluation Avec le groupe représentatif de C4: Personnes qui résident sur place et qui vont vendre ailleurs le poisson transformé produit ici Evaluation Avec le groupe représentatif de C4: Personnes qui résident sur place et qui vont vendre ailleurs le poisson transformé produit ici Sélectionnez le type d'activité dans la fenêtre déroulante si "l'Activité existe" sur ce site Personnes qui résident sur place et qui vont vendre ailleurs le poisson transformé produit ici (Grp C4) **Date** Code activité N° Ménage Nom et Prénom du repondant **Code Site** En cette saison, combien de personnes du village/campement partent  $\blacktriangleright$  16309 lra -n régulièrement vendre ailleurs du poisson transformé produit ici : R Enr:  $H \triangleleft 1$  sur 1 **K** Aucun filtre Rechercher  $\rightarrow$  H Combiéntisatemportent-ils à chaque fois ? Prix au (kg) %age de départs / pertes (kg) Limite Limite **Movenne** Prix d'achat sur lieu de Groupe de personne enquêtée Personne ici (au kg) **Destination** avant revente hasse haute Femmes des familles de pêcheurs qui vont vendre du poisson  $60$ 1750 BAMAKO з  $\vert$  1 45  $75$ 2750 transformé 27 **Annuler** Sauver Precedent **Suivant Supprimer Modifier Ajouter**

**D. Interface d'extraction et traitement** 

04 Extractions Indicateurs

Capture totale par espèce

valeurs), par mois ou par saison

Nombre de sorties atypiques

Production totale des acadjas

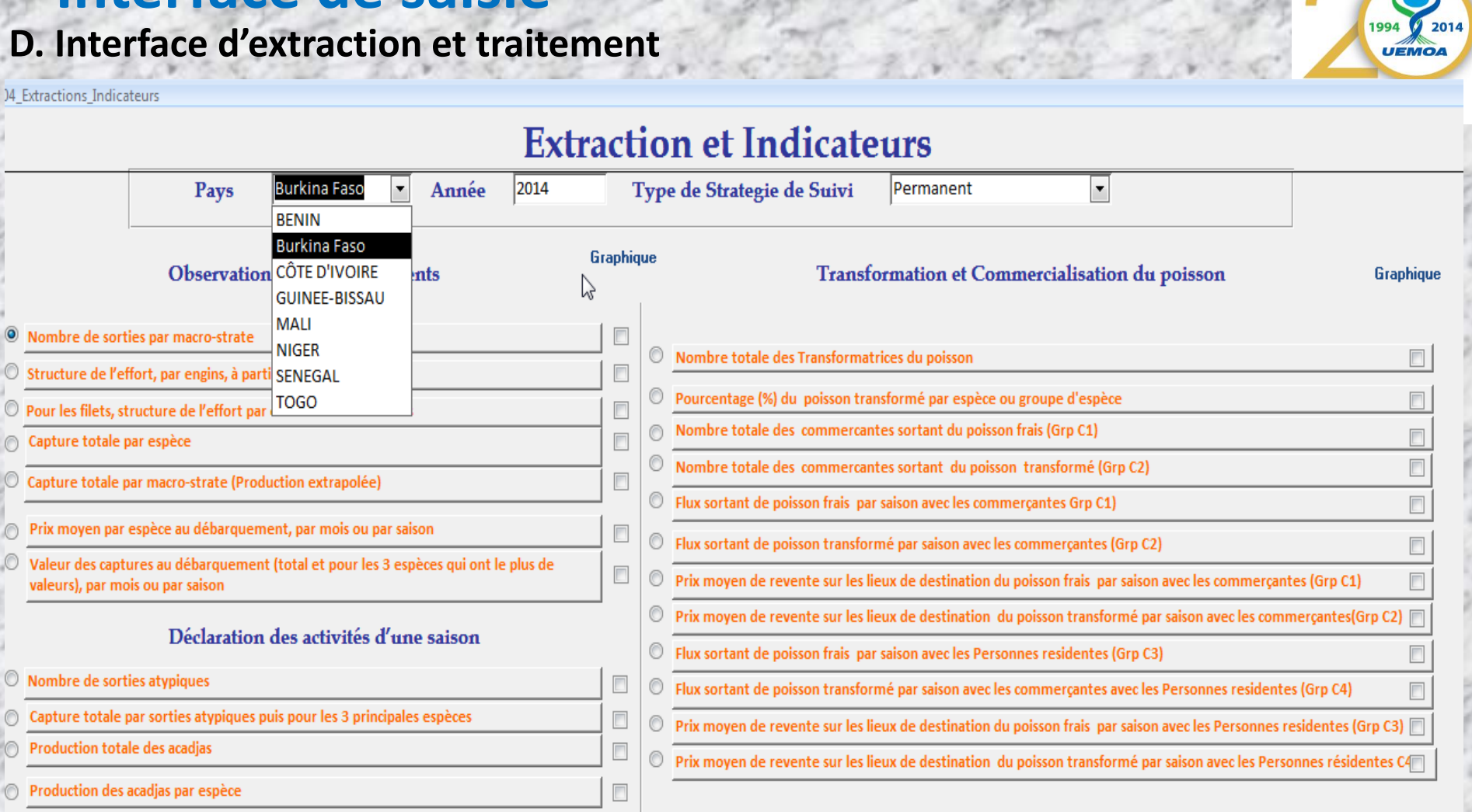

**OFermer** 

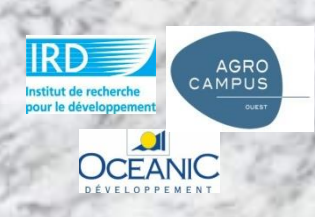

28

**D. Interface d'extraction et traitement** 

**04 Extractions Indicateurs** 

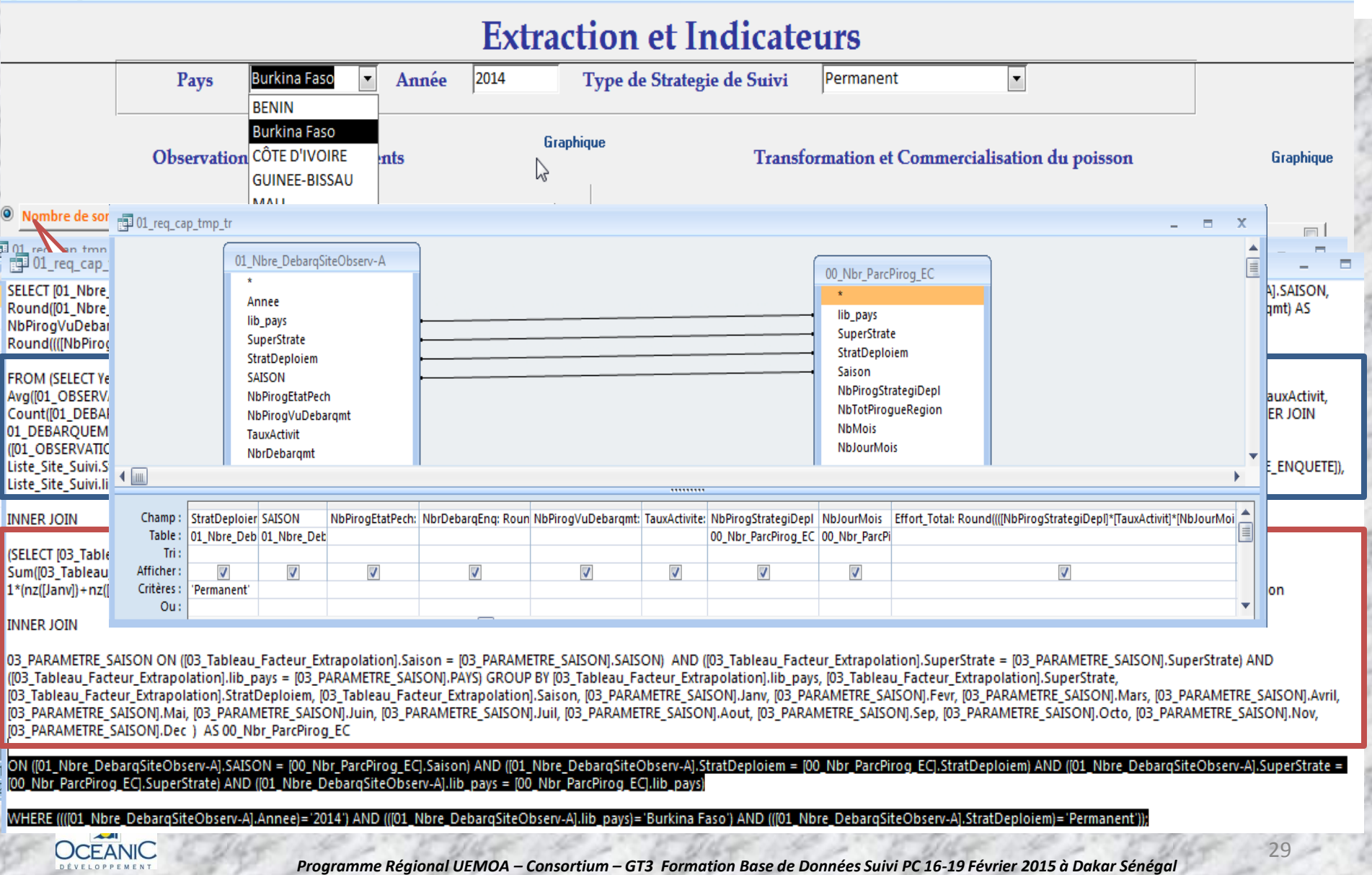

2014 **UEMOA** 

DÉVELOPPEMEN

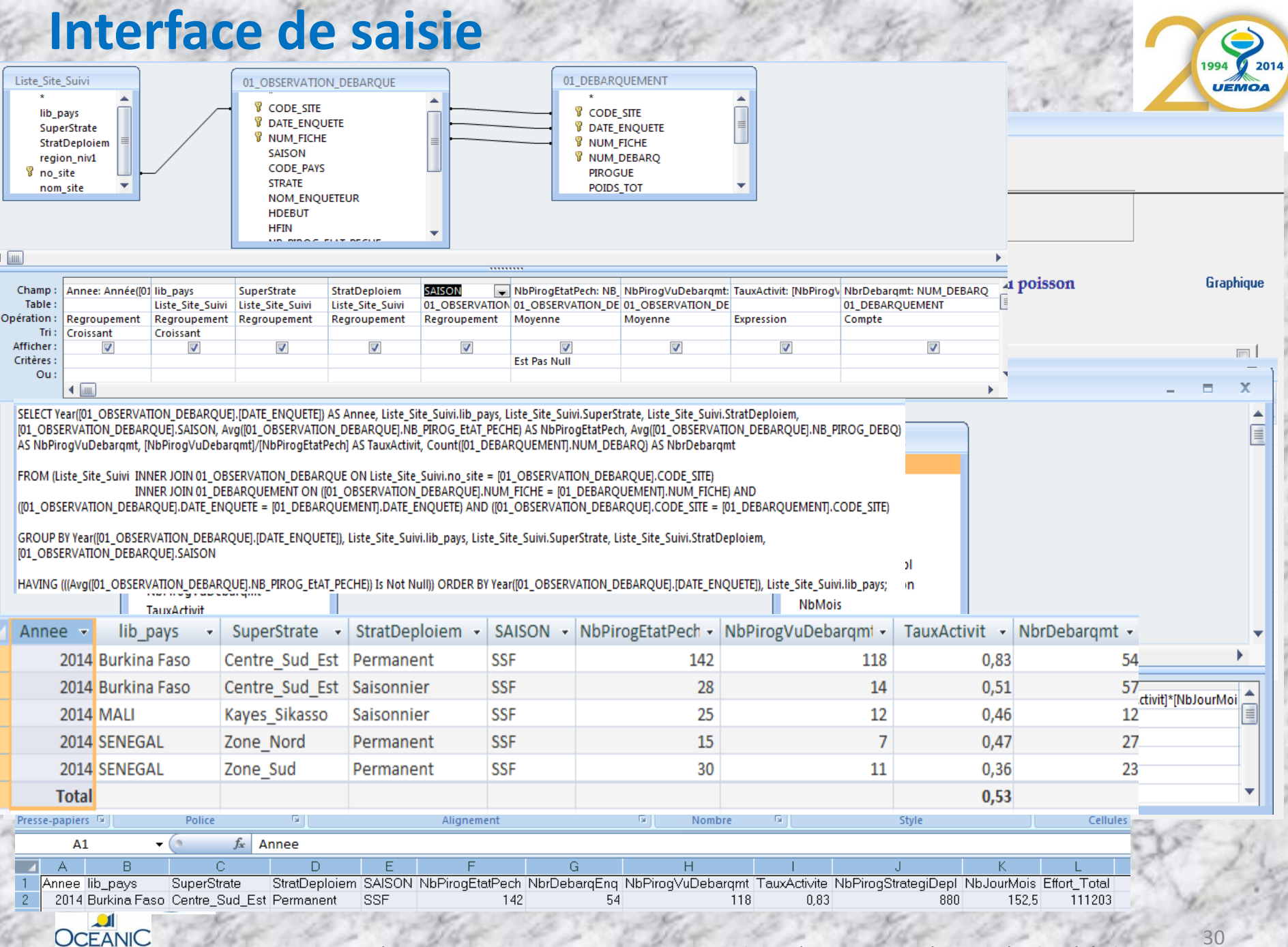

### **D. Interface d'extraction et traitement**

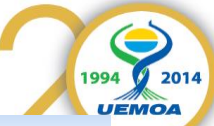

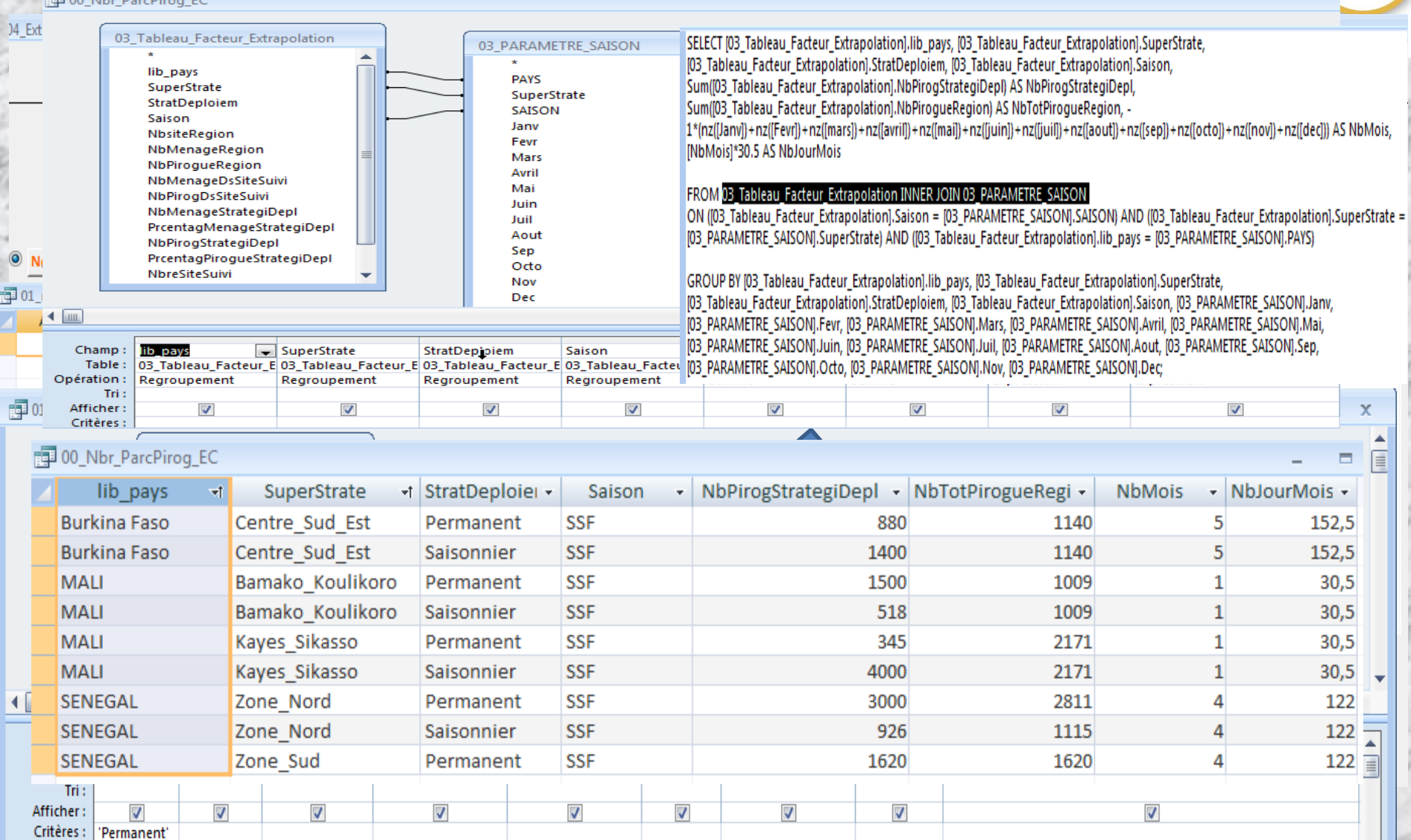

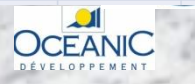

 $O<sub>u</sub>$ 

د در د

31

### **Interface de saisie D. Interface d'extraction et traitement**

1994 2014 **UEMOA** 

#### Extension of Indiantesian

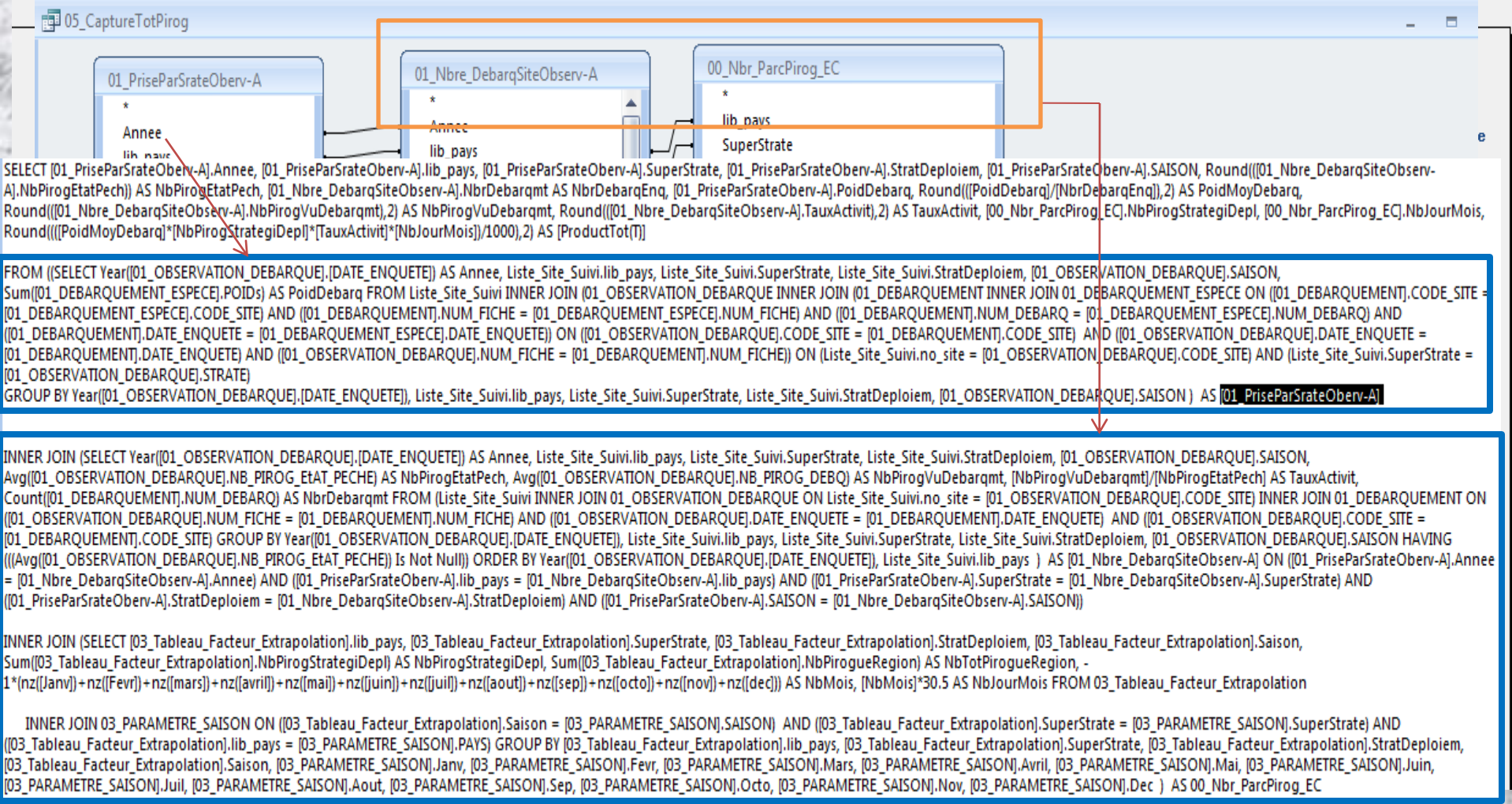

ON ([01\_Nbre\_DebarqSiteObserv-A].lib\_pays = [00\_Nbr\_ParcPirog\_EC].lib\_pays) AND ([01\_Nbre\_DebarqSiteObserv-A].SuperStrate = [00\_Nbr\_ParcPirog\_EC].SuperStrate) AND ([01\_Nbre\_DebarqSiteObserv-A].StratDeploiem = [00\_Nbr\_ParcPirog\_EC].StratDeploiem) AND ([01\_Nbre\_DebarqSiteObserv-A].SAISON = [00\_Nbr\_ParcPirog\_EC].Saison)

WHERE ((([01 PriseParSrateOberv-A1.Annee)='2014') AND (([01 PriseParSrateOberv-A1.lib pays)='Burkina Faso') AND (([01 PriseParSrateOberv-A1.StratDeploiem)='Permanent'));

*Programme Régional UEMOA – Consortium – GT3 Formation Base de Données Suivi PC 16-19 Février 2015 à Dakar Sénégal* 

**A. Déclaration des Activités d'une Saison de la Pêche Continentale:**

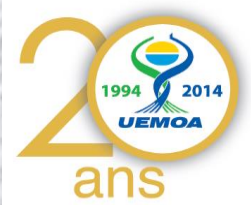

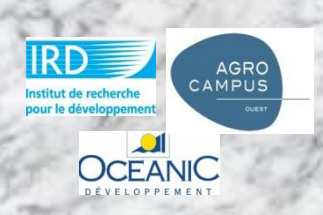